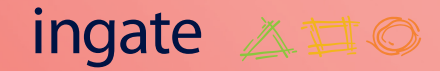

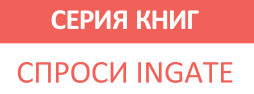

# практика эффективного SEO КаК попасть в топ:

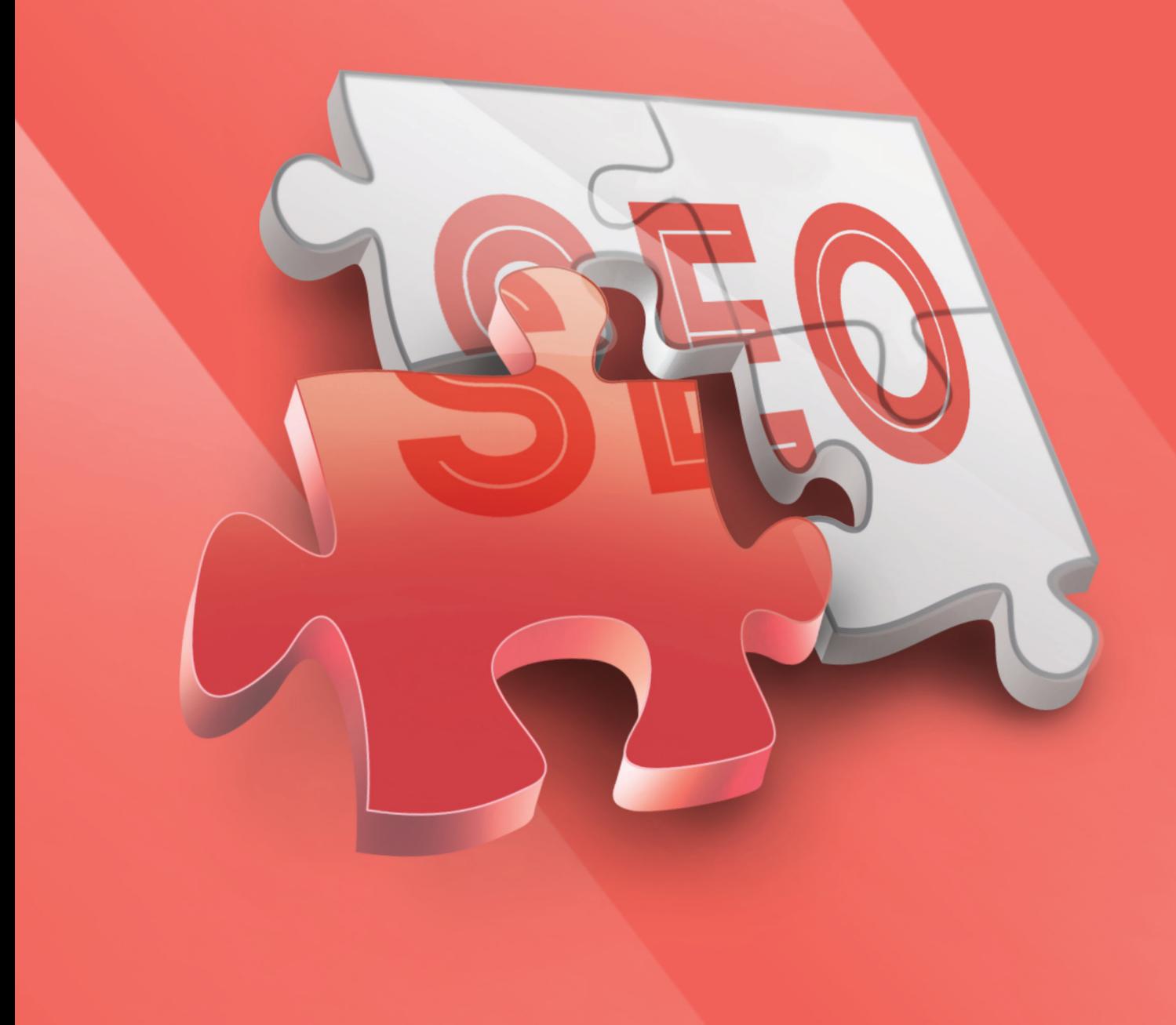

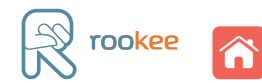

Почему вам стоит прочитать эту книгу

Ответьте всего на 1 вопрос:

# Достаточно ли у вас специальных знаний, чтобы успешно заниматься SEO-продвижением сайта?

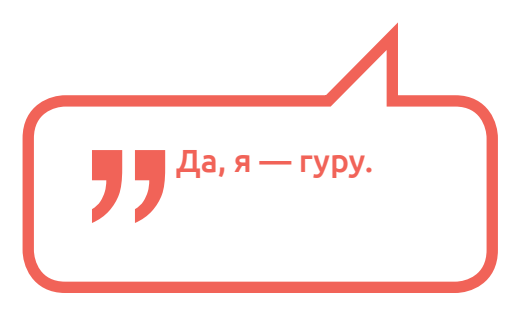

#### **Совершенствуйтесь с нами!**

SEO не стоит на месте. Мы развиваемся вместе с ним и с удовольствием делимся опытом с нашими читателями.

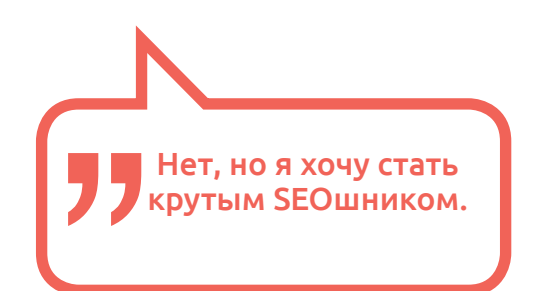

#### **Вы по адресу!**

Здесь вы найдете полезную информацию, проверенные методики и SEO-секреты из нашей обширной копилки знаний.

В этой книге представлены мастер-классы на различные темы из сферы SEO от ведущих специалистов Ingate и независимых экспертов. Прочитав книгу, вы узнаете:

- Как не потерять позиции в выдаче из-за введения новых алгоритмов поисковых систем.
- Что делать, если ресурс оказался под фильтром поисковой системы.
- Какие технические работы необходимо провести на сайте, чтобы повысить его эффективность.
- Как разработать собственную стратегию продвижения веб-ресурса.

И многое другое…

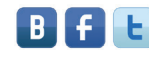

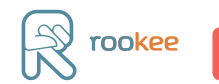

H

# Содержание

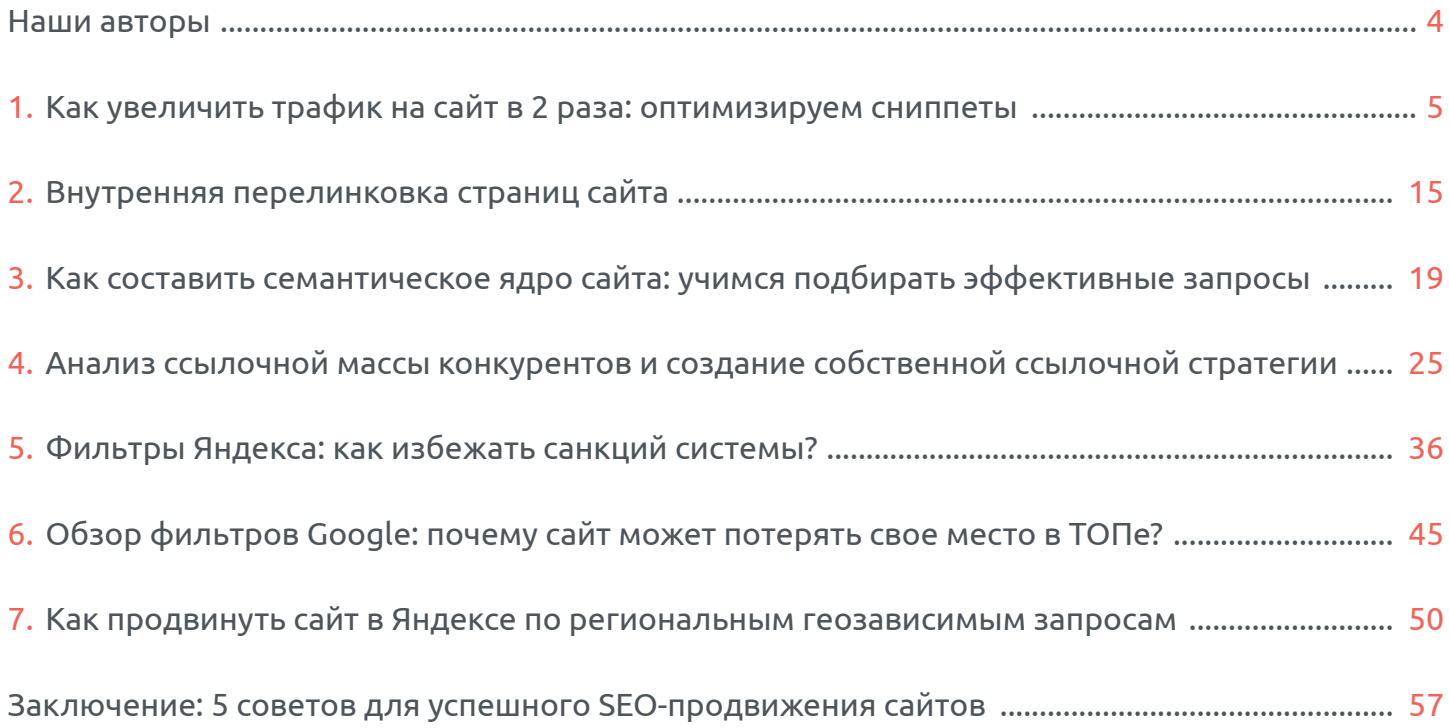

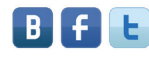

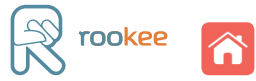

# <span id="page-3-0"></span>Наши авторы

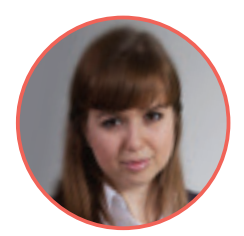

# **Елена Поленова**

*ведущий специалист по поисковому продвижению холдинга Ingate*

Специализируется на продвижении крупных брендов в ТОП поисковых систем, эксперт в области оптимизации сайтов. В сфере профессиональных интересов юзабилити сайтов. Защитила диссертацию «Исследование методов отбора признаков при оценке степени релевантности сайта поисковому запросу».

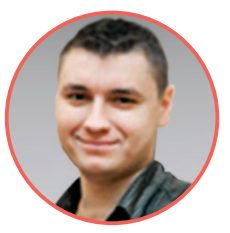

#### **Павел Шишкин**

*независимый эксперт по поисковому продвижению и интернет-маркетингу*

Работает в сфере SEO более 5 лет, эксперт в области интернет-маркетинга и продвижения сайтов. Принимал участие в развитии сервиса автоматизированного продвижения Rookee. В числе профессиональных интересов юзабилити и повышение конверсии интернетресурсов.

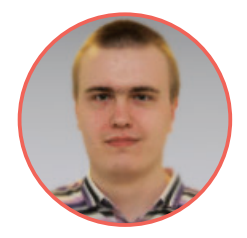

**Дмитрий Силаев** *специалист по маркетинговым коммуникациям холдинга Ingate*

Занимается SEO около 4 лет. Начинал карьеру как специалист по поисковому продвижению. Принимал участие в разработке таких сервисов, как Rookee, Rooletka, Babkee. В числе профессиональных интересов также интернет-маркетинг, продвижение брендов в социальных сетях, корпоративный блогинг.

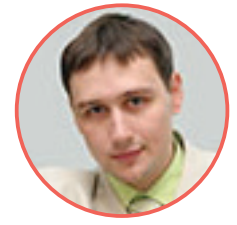

**Денис Бабицкий** *независимый эксперт по поисковому продвижению* 

За многолетнюю практику в сфере поисковой оптимизации помог 17 крупным брендам серьезно повысить видимость в поисковых системах. На сегодняшний день является признанным экспертом в области продвижения сайтов в поисковых системах по региональным запросам.

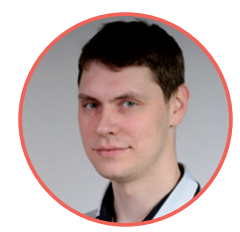

**Кирилл Шпорт** *ведущий специалист поискового продвижения холдинга Ingate*

Профессионально занимается SEO с 2010 года. Отлично владеет техникой подбора запросов и составления семантического ядра. Специалист по выведению в ТОП поисковых систем сложных высокочастотных запросов.

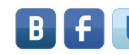

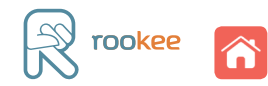

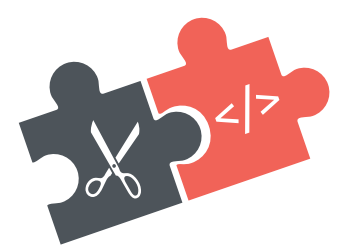

Павел Шишкин

# <span id="page-4-0"></span>Как увеличить трафик на сайт в 2 раза: оптимизируем сниппеты

Первое знакомство пользователей поисковых систем с ресурсом происходит раньше, чем они на него перейдут, еще на странице выдачи результатов поиска. Когда посетители ищут в Яндексе нужные им товары/услуги, в первую очередь они видят [сниппет](http://wiki.rookee.ru/Snippet/?utm_source=MasterKlassSeo&utm_medium=ebook&utm_campaign=MasterKlassSeo) вашего сайта и ещё 9 конкурентов (на первой странице выдачи).

**Сниппет (от англ. snippet — отрывок, фрагмент) — текстовая выдержка, описывающая сайт в результатах выдачи, содержит ключевые слова, тождественные запросу пользователя.**

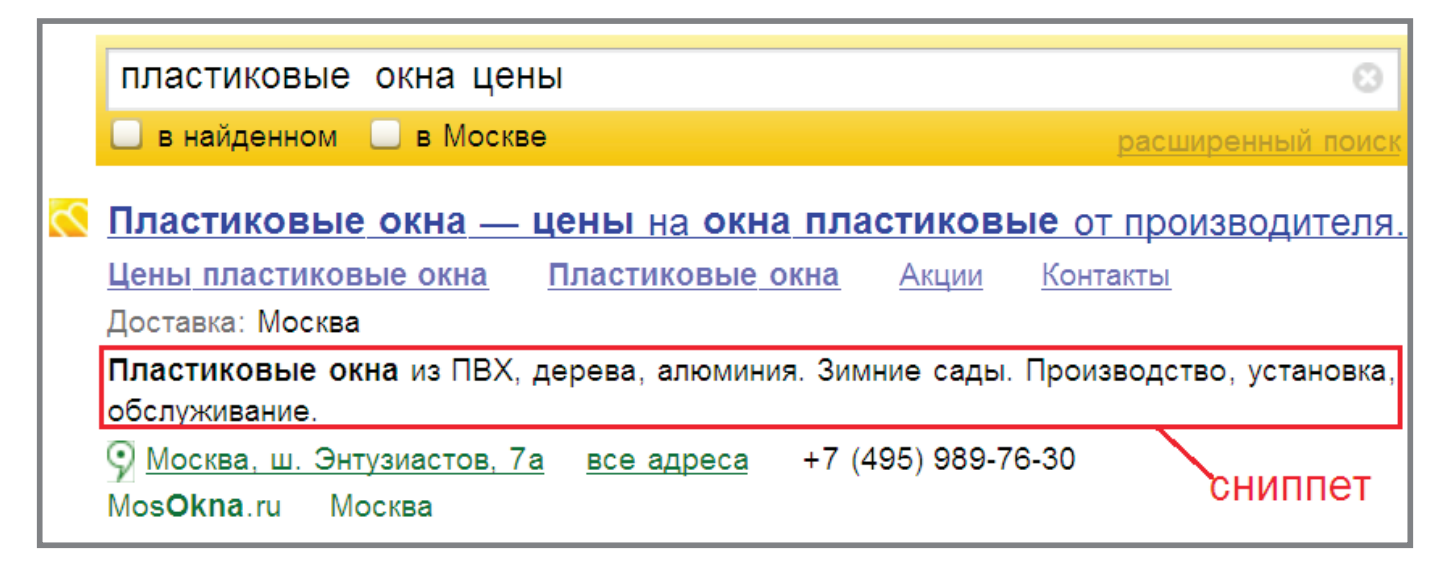

Именно привлекательный сниппет способен в несколько раз увеличить посещаемость ресурса.

#### Продающие сниппеты

Прежде всего, сниппет сайта нужно рассматривать в качестве рекламного объявления.

Качественная реклама доносит информацию о свойствах и ценностях товара/услуги. Она привлекает внимание, заставляет действовать, покупать. Некачественная реклама, напротив, не выполняет своих функций — она дезинформирует, не оправдывает ожидания, отпугивает.

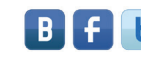

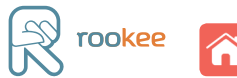

Рассмотрим два примера:

1. Продающий сниппет:

Межкомнатные двери из Италии - www.site.ru" Элитные итальянские двери... Оптовая и розничная продажа межкомнатных дверей и аксессуаров к ним. Услуги по установке. Иллюстрированный каталог продукции. Интернет-магазин. Адреса магазинов и региональных дилеров. **© Москва, Ленинский просп.** все адреса www.site.ru MockBa копия ещё

2. Бессмысленный сниппет:

www.site.ru/пластиковые окна / двери, шкафы купе, жалюзи... Также межкомнатные двери по числу полотен делятся на однопольные, двупольные и полуторные (если у межкомнатной двери два полотна разных ширин). **КОПИЯ** ешё

Оба сниппета являются частью текста на странице, отображаемой в поиске. Но первый сниппет по существу рассказывает о товаре, услугах и дает дополнительную информацию, а второй представляет собой предложение из повествовательного текста.

Дело в том, что поисковые системы составляют сниппеты на основе контекста страницы.

Существуют следующие методики по оптимизации текста под сниппет.

#### **Для Яндекса**

- Ключевое слово, по которому показывается сниппет, должно целиком находиться в тексте, желательно в точной форме.
- Текст сниппета, по возможности, должен как можно выше находиться на странице. Текст, расположенный ниже, не должен содержать ключевое слово в точной форме.
- Фрагмент текста не должен превышать 250 знаков (размер стандартного сниппета) и не должен дублировать содержание title.

# **Для Google**

Эта поисковая система предъявляет намного меньше требований к оптимизации текста под сниппет. Достаточно заполнить метатег description. Если содержимое description соответствует содержимому страницы, то Google в выдаче отображает содержимое этого тега.

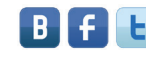

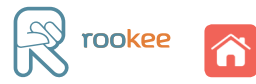

# Контактная информация

После того как посетитель ознакомился с предлагаемым товаром или услугой, у него может возникнуть желание купить это или заказать. Для него важно как можно скорее получить контактную информацию. Поэтому необходимо, чтобы сниппет вашего сайта содержал адрес и телефон. Чтобы Яндекс всегда отображал в сниппетах контакты вашей компании, передайте ему эту информацию через [Яндекс.Справочник](http://sprav.yandex.ru/). В ответ Яндекс будет выдавать следующий сниппет:

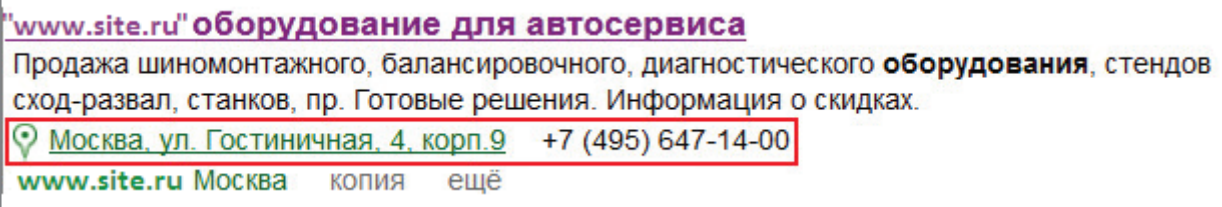

Или даже расширенный вариант:

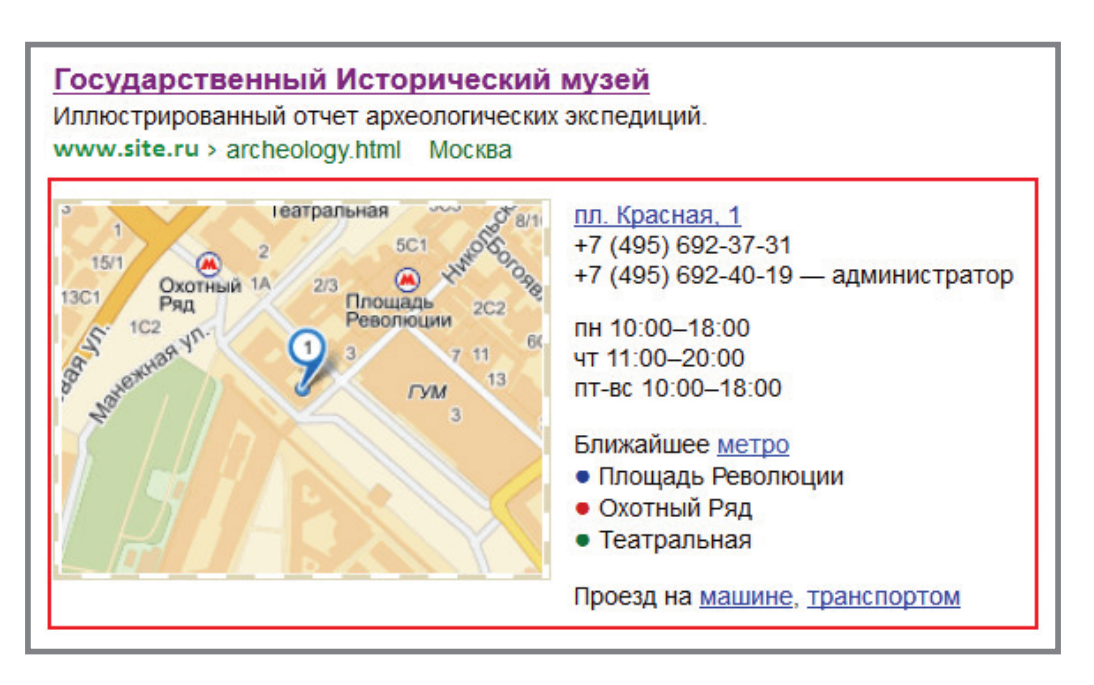

Поисковые системы могут выдавать исчерпывающую контактную информацию, нужно лишь им ее подсказать.

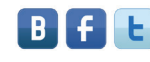

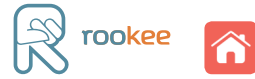

#### Быстрые ссылки

Часто пользователь вводит запрос, на который невозможно ответить однозначно, например, «квартиры в Москве». Понятно, что человек ищет жилплощадь, но знать наверняка, например, сколько комнат ему нужно, невозможно. Чтобы упростить поиск, поисковая система выдает наиболее вероятные варианты ответа сразу в сниппете. Они выполнены в виде **быстрых ссылок**, то есть пользователь непосредственно из поисковой выдачи может перейти на ту страницу сайта, которая максимально точно отвечает его неоднозначному требованию.

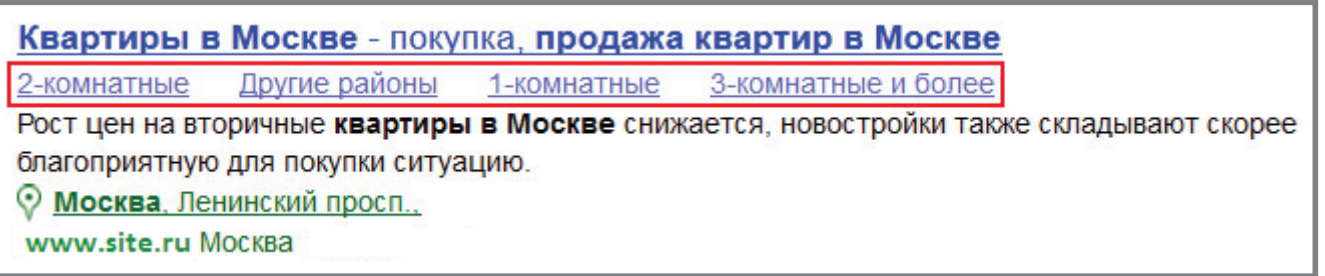

Поисковые системы сами формируют быстрые ссылки. Основное условие для этого четкая внутренняя структура сайта. Бесплатный аудит ссылочной структуры можно провести в системе автоматизированного продвижения [ROOKEE](http://www.rookee.ru/?code=MasterKlassSeo&utm_source=MasterKlassSeo&utm_medium=ebook&utm_campaign=MasterKlassSeo). Для этого вводим адрес своего сайта в соответствующее поле:

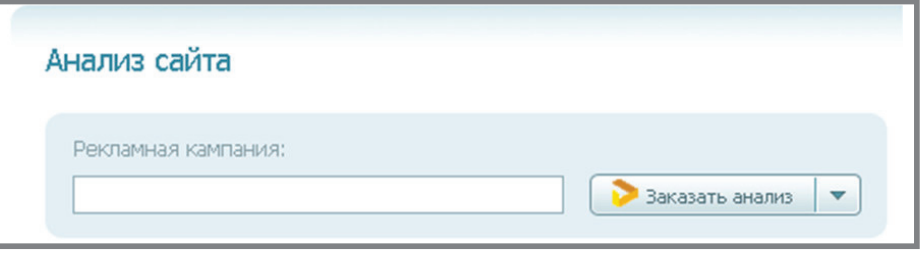

Затем открываем вкладку «Проверка внутренних ссылок»:

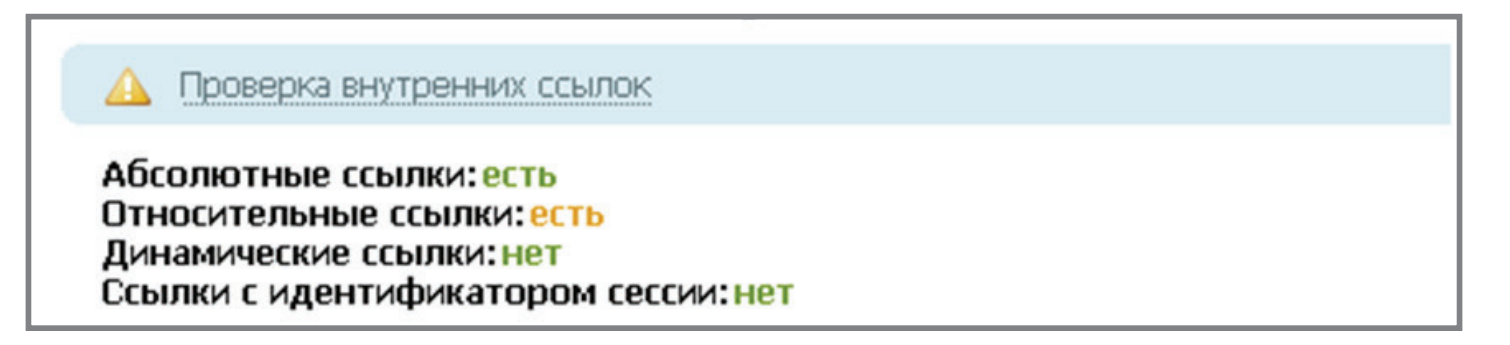

Убеждаемся, что ссылочная структура полностью приведена к абсолютному или относительному виду.

**Абсолютной называется ссылка, в адресе которой присутствует полный URL страницы, на которую она ведет, например: <a href="http://site.ru/terms/">текст ссылки</a>. Используется для ссылки на документ, находящийся на другом ресурсе (сайте).**

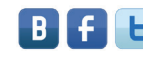

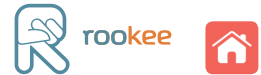

**Относительной называется ссылка на документ, каталог или страницу, которая находится на этом же сайте. В таком случае нет необходимости указывать полное расположение сайта, например <a href="страница">текст сылки</a>.**

В данном примере видно, что на сайте ссылочная структура разнородна: встречаются внутренние ссылки как с абсолютными, так и относительными путями. Кроме этого, не лишней будет проверка на наличие или отсутствие динамических сессионных ссылок. В идеале они должны отсутствовать.

**Динамической называется ссылка, которая не имеет постоянного (статичного) значения, т.е. она постоянно изменяется. Такие ссылки ведут на страницы, которые находятся на сервере. Если скопировать такую ссылку и попытаться загрузить по ней страницу второй раз, то страница не будет найдена.** 

О том, как можно помочь Яндексу поставить быстрые ссылки, читайте в разделе ["Помощь"](http://help.yandex.ru/webmaster/?id=1067128#1067132) поисковой системы.

# Навигационная цепочка («хлебные крошки»)

Правильная навигационная цепочка для внутренних страниц сайта указывает на содержимое ресурса в иерархическом виде. Понимание структуры ресурса упрощает навигацию по сайту.

Независимая рыночная оценка объектов недвижимости, оценщик... Особенно часто требуется оценка недвижимости для целей кредитования под залог квартиры, коттеджа и иного имущества. www.site.ru Оценка > Недвижимости Москва копия ешё

Как и быстрые ссылки, навигационная цепочка формируется автоматически. Для правильного отображения цепочки на сайте желательно использовать [ЧПУ](http://wiki.rookee.ru/CHPU/?utm_source=MasterKlassSeo&utm_medium=ebook&utm_campaign=MasterKlassSeo) страниц.

#### Расширенные сниппеты для Google и Яндекс

Разные сферы бизнеса имеют свои признаки, которые характеризуют их и выделяют из ряда других. Кроме того, внутри одной сферы бизнеса компании могут предлагать различные комплексы услуг (иметь разные признаки). Чтобы представить основные услуги компании, был создан расширенный сниппет со строкой, где перечисляются свойства и услуги (признаки).

Например, для автосервисов это:

Автосервис Треал-Авто. Техническое обслуживание и ремонт... марка: все, отечественные; виды работ: кузовной ремонт, ремонт двигателя, мойка Перед клиентом автосервиса Треал-Авто такой вопрос не стоит. ... В широчайший спектр услуг автосервиса Треал-Авто входит © Москва, ул. Толбухина, 13, корп.3 +7 (495) 648-53-26 www.site.ru MockBa

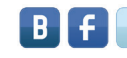

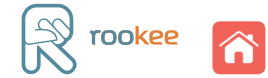

Из сниппета понятно, что этот сервис обслуживает все марки автомобилей (в том числе и отечественные), а также производит кузовные работы, ремонт двигателей и имеет автомойку.

Для сферы туризма будет характерно следующее расширение:

Гостиница Измайлово Альфа - Официальный сайт гостиницы Москвы Номера Контакты Спецпредложения Бронирование Фотогалерея \*\*\*\* 1 000 номеров; ресторан; интернет; минибар Отель «Измайлово Альфа», одна из самых известных гостиниц Москвы, предлагает комфортабельное размещение в столице России. • Москва, Измайловское ш., 71, корп.А все адреса +7 (495) 721-33-22 www.site.ru MockBa КОПИЯ ешё

Разумеется, пользователю в первую очередь будет интересна информация о количестве звезд у гостиницы, числе номеров и дополнительных услугах и возможностях. Яндекс делится этими данными (посмотреть, для каких компаний Яндекс может построить расширенный сниппет, можно [здесь](http://help.yandex.ru/webmaster/?id=1082354#1082355)).

Чтобы создать расширенный сниппет, необходимо вручную указать дополнительные признаки. Для этого нужно:

- зайти в [Яндекс.Вебмастер](http://webmaster.yandex.ru/) (разумеется, вы добавили нужный сайт в панель и подтвердили права на него);
- кликнуть по ссылке «Адреса и организации»;
- отредактировать старую или добавить новую организацию;
- перейти на вкладку «Рубрики» и выбрать ту, которая соответствует тематике сайта откроется форма с дополнительными признаками, именно они и будут отображаться в расширенном сниппете;
- выбираем подходящие признаки и сохраняем изменения.

# Отгрузка YML данных для Яндекса

Существует такой способ передачи полезной информации о сайте напрямую поисковой системе, как отгрузка [YML файла](http://help.yandex.ru/webmaster/?id=1111248#1112528) через [Яндекс.Вебмастер](http://help.yandex.ru/webmaster/?id=1112437). В YML файле можно передать информацию о цене товара, условиях доставки и т.п. Например:

Каталог мобильных телефонов - HTC Sensation  $-13250$  py $6.$ Доставка: в Москве 300 руб. Особенности телефона. Комментарии о телефоне HTC Sensation. Ольга: это такой же только не РСТ ? карта памяти есть ? www.site.ru mobile/975/ MockBa ещё копия

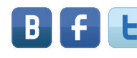

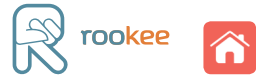

Если у вас интернет-магазин, рекомендуется передать Яндексу информацию о товарах, представленных на сайте. Такие сниппеты имеют большую кликабельность за счет отображаемой цены и условий доставки (основной информации для принятия решения о покупке).

### Микроразметка сайта для расширения сниппетов в Google.

Микроразметка — это HTML-код, работающий по стандарту [Schema.org](http://support.google.com/webmasters/bin/answer.py?hl=ru&answer=146750&topic=1088474&ctx=topic). Проще говоря, это теги, которые имеют определенные значения, и при попадании в один из них какого-либо элемента сайта ему однозначно присваивается значение этого тега. Например, на сайте есть комментарии к товару. Поисковая система воспринимает этот комментарий как простой текст, а если этот комментарий обрамить специальным тегом, то информация в структурированном виде попадет в сниппет:

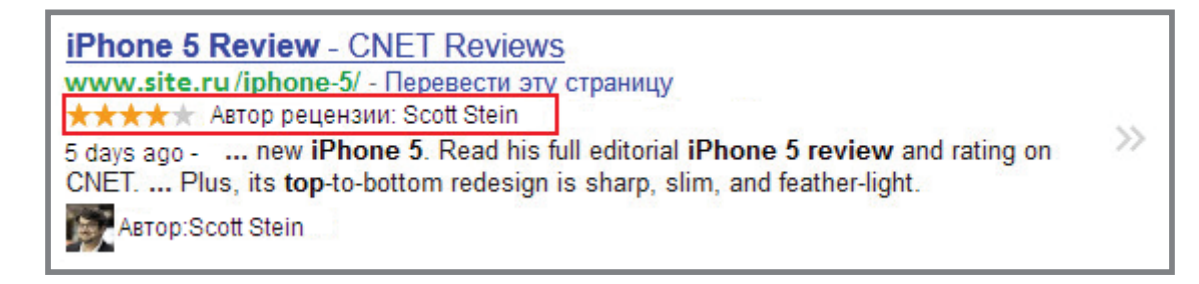

На текущий момент создано уже довольно много микроформатов для:

- [отзывов](http://support.google.com/webmasters/bin/answer.py?hl=ru&answer=146645);
- [людей](http://support.google.com/webmasters/bin/answer.py?hl=ru&answer=146646);
- [товаров](http://support.google.com/webmasters/bin/answer.py?hl=ru&answer=146750);
- [мероприятий](http://support.google.com/webmasters/bin/answer.py?hl=ru&answer=164506);
- [рецептов](http://support.google.com/webmasters/bin/answer.py?hl=ru&answer=173379);
- [музыки](http://support.google.com/webmasters/bin/answer.py?hl=ru&answer=1623047).

Их использование повышает кликабельность сниппетов в выдаче и привлекает больше посетителей на сайт.

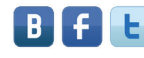

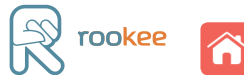

# Информация из социальной сети в Google

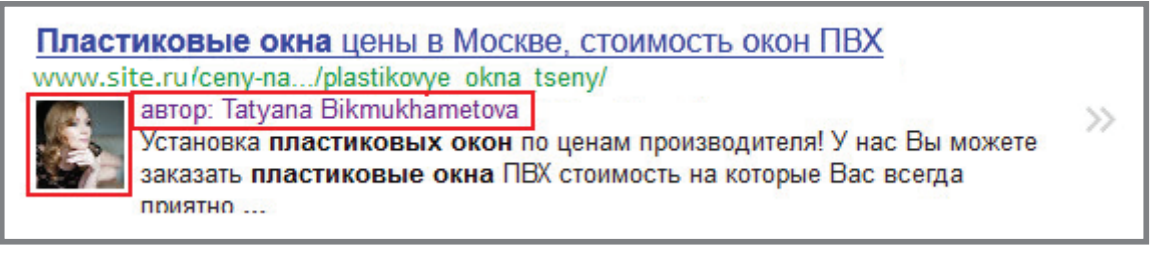

Такой сниппет в Google можно получить, если привязать почту сайта к аккаунту в социальной сети Google+ . Переходим на страницу [Google+](https://plus.google.com/authorship) и указываем контактную почту сайта. Убедитесь, что почтовый ящик создан в формате petrov@mysite.ru.

#### **Преимущества привязки к социальной сети Google+:**

- подтверждение авторства своеобразная защита от воровства контента.
- увеличение [CTR](http://wiki.rookee.ru/CTR/?utm_source=MasterKlassSeo&utm_medium=ebook&utm_campaign=MasterKlassSeo) фотография автора визуально выделяет сниппет среди остальных.

#### Ссылки на группы в социальных сетях для Яндекса

Если у вашей компании есть представительства в социальных сетях, обязательно привяжите их к сайту. Ссылки на группы в соцсети привлекают много внимания. В справке Яндекса есть подробная [инструкция](http://help.yandex.ru/webmaster/?id=1124275#1124277), как установить социальные кнопки.

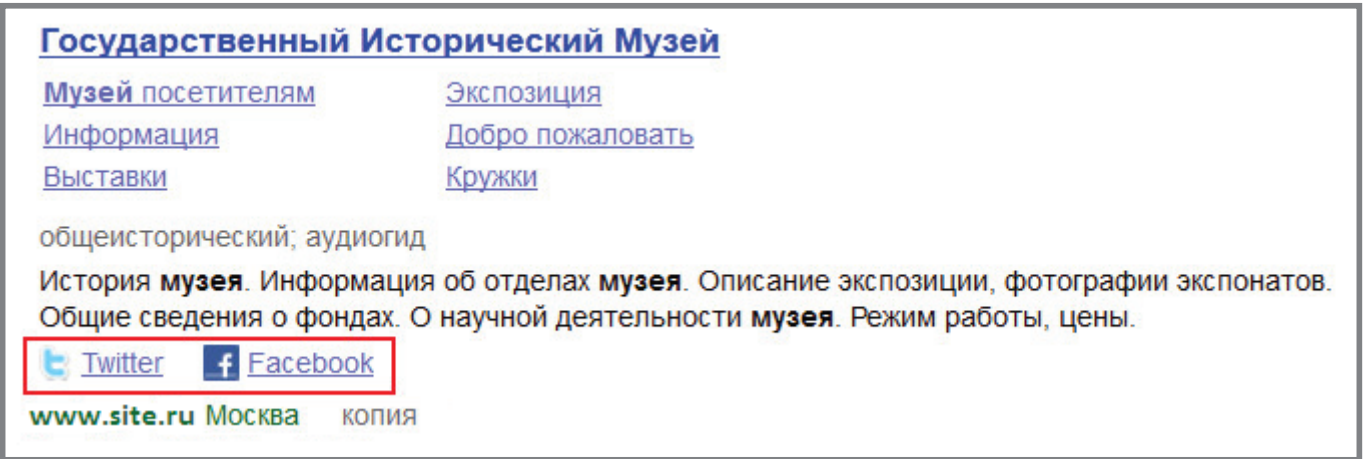

Следует отметить, что такие ссылки будут появляться только при отображении в выдаче главной страницы.

#### Использование фавикона

**Фавикон (Favicon, сокр. от англ. FAVorites ICON, «значок для избранного») — значок веб-сайта или веб-страницы.** 

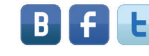

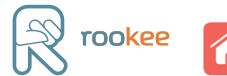

#### Фавикон отображается в адресной строке перед URL страницы и в других элементах интерфейса. **W** Социальная сеть — Википедия

Развитие

Реклама Опасности

Социальная сеть (от англ. social networking service) - платформа, онлайн сервис или веб-сайт, предназначенные для построения, отражения и организации социальных взаимоотношений. ru.wikipedia.org > Социальная сеть копия ещё

Подвиды

Использование фавикона необходимо, так как он:

Крупнейшие сети

- увеличивает узнаваемость бренда;
- улучшает кликабельность сниппета;
- повышает запоминаемость сайта;
- отображается в закладках браузера.

# Сниппет для новостного материала

Если постоянно наполнять сайт полезным контентом или публиковать новости, то можно попасть в ТОП даже по высококонкурентному запросу, например:

#### Пластиковые окна

22 апреля 2012 дак в **окнах** века 45! загнули, ну я маме и про модерн сказала, вы не представляйте.... окна модерн за 31 поставили и вроде как еще 2 москитные сетки подарили... вчера пришла поглядеть на качество... дак вот... никаких проблем, никакого

На всех сайтах рекомендуется размещать материалы информационно-новостного характера. Это улучшает их ранжирование в поисковой системе. Главное, не забывайте указывать дату публикации материала.

# Верхний регистр домена в Яндексе

Яндекс позволяет указывать домен сайта в верхнем регистре. Это практически не влияет на кликабельность, но упрощает прочтение сложных доменов, состоящих из 2–3 слов. Указать правильное написание сайта можно также через Яндекс. Вебмастер.

... двигателей. Диагностическое оборудование для автосервиса. Запчасти... Продажа запчастей для европейских, японских, корейских, американских и российских автомобилей. Продажа оборудования для автосервисов. Обучение специалистов автосервисов. © Москва, Олимпийский просп., 16, стр. 1 +7 (495) 688-67-66 AutoEuro.ru MockBa

Однако здесь есть [ряд ограничений](http://help.yandex.ru/webmaster/?id=1057535), которые следует учесть при написании доменного имени.

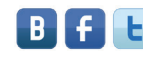

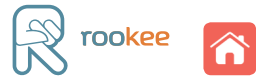

Из всего вышесказанного можно сделать вывод, что существуют общие моменты по улучшению CTR (например, быстроссылки, микроразметка, фавикон, ссылки на аккаунты в соцсетях) и различные стратегии наполнения сниппета (например, продающий текст о преимуществах компании, подробные контактные данные, информация о ценах или новости). К сожалению, сегодня владельцы сайтов уделяют мало внимания оптимизации сниппетов, хотя это хорошая возможность обогнать своих конкурентов.

Итак, оптимизация сниппетов позволит:

- значительно увеличить кликабельность и трафик на сайте более чем в 2 раза;
- повысить позиции сайта в выдаче за счет улучшения поведенческих факторов.

В свою очередь, такая оптимизация положительно повлияет на конверсию, ведь пользователю, получившему развернутый ответ из сниппета, гораздо проще ориентироваться на сайте. Он будет знать наверняка: то, что ему нужно, есть именно на этом ресурсе. Работайте над оптимизацией сайта, улучшайте сниппеты, и результаты не заставят себя ждать.

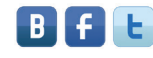

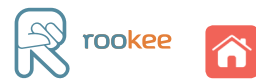

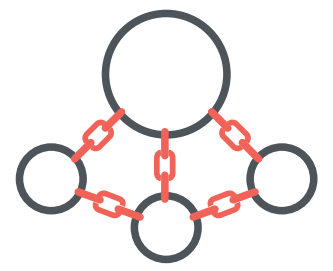

# <span id="page-14-0"></span>Елена Поленова

# Внутренняя перелинковка страниц сайта

Вокруг перелинковки сайта идут постоянные споры. Одни SEO-специалисты считают, что она необходима, другие говорят, что она бесполезна. На наш взгляд, правильная внутренняя перелинковка страниц работает и является важным этапом оптимизации сайта.

**Внутренняя перелинковка сайта (от англ. link — ссылка) — это «соединение» страниц одного сайта ссылками (подробнее о том, что такое перелинковка, вы можете прочитать в** [Энциклопедии поискового продвижения](http://www.sembook.ru/sembook_ebook_download_full/?utm_source=MasterKlassSeo&utm_medium=ebook&utm_campaign=MasterKlassSeo)**).**

# Для чего нужна внутренняя перелинковка сайта?

Перелинковка страниц позволяет:

- 1. поисковым роботам быстрее индексировать сайт;
- 2. пользователям свободно перемещаться по релевантным страницам сайта (что косвенно влияет на поведенческие факторы);
- 3. правильно перераспределить статический вес сайта и указывать роботу релевантные страницы по приоритетным ключевым словам.

Поэтому, если вы уже пробовали все: оптимизировали ресурс, написали релевантные тексты, проверили правильность проставления ссылок, убедились, что на сайт не наложен бан, а позиции сайта по-прежнему не растут, то вам стоит обратить внимание именно на перелинковку.

Прежде всего, необходимо выбрать оптимальную схему для высокочастотных (ВЧ), среднечастотных (СЧ) или низкочастотных (НЧ) запросов. Различных схем перелинковки страниц очень много, но в здесь мы приведем самые простые и оптимальные схемы:

# Учимся на ошибках

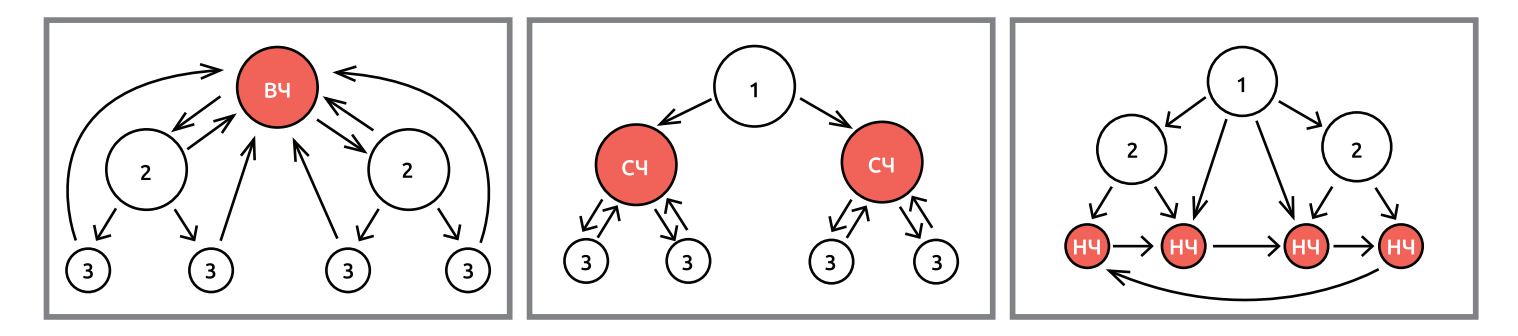

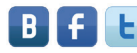

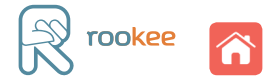

Многие начинающие оптимизаторы по неопытности делают перелинковку страниц сайта, не задумываясь об оптимальном распределении статического [веса](http://wiki.rookee.ru/Ves/?utm_source=MasterKlassSeo&utm_medium=ebook&utm_campaign=MasterKlassSeo) между ними и перерасчете [Page Rank](http://wiki.rookee.ru/PR/?utm_source=MasterKlassSeo&utm_medium=ebook&utm_campaign=MasterKlassSeo). Эта тактика дает результат, но не такой заметный, как хотелось бы.

Рекомендации для перелинковки с правильным распределением веса между страницами предоставляются в сервисе [ROOKEE](http://www.rookee.ru/?code=MasterKlassSeo&utm_source=MasterKlassSeo&utm_medium=ebook&utm_campaign=MasterKlassSeo). Получить их можно, зарегистрировав аккаунт в сервисе и перейдя в рабочую зону «Управление рекламной кампанией».

При добавлении запросов напротив каждого из них появляется пиктограмма с буквой «А».

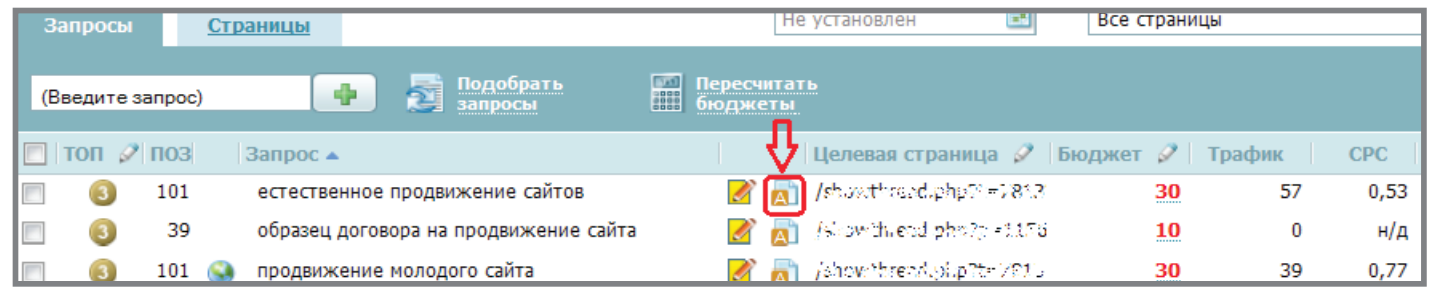

После клика на пиктограмму будет проведен технический и текстовый анализ заданной страницы сайта. По окончании процесса в окне результатов вам будут предоставлены рекомендации по внутренней перелинковке.

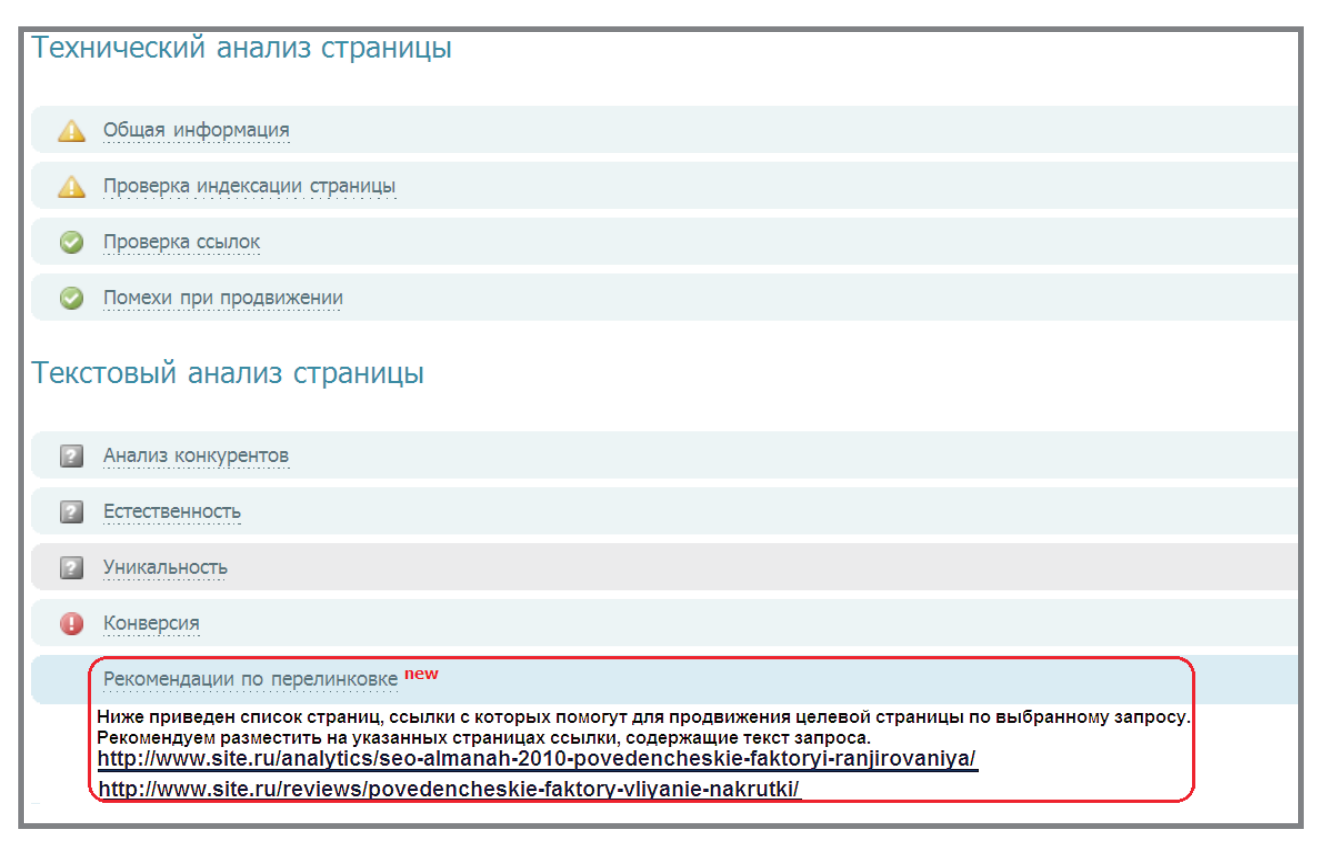

Список наиболее релевантных страниц для перелинковки формируется из Яндекса (поиск по ключевому слову с ограничением по сайту), что делает этот метод наиболее эффективным.

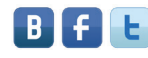

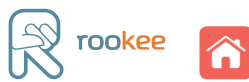

# Типы внутренней перелинковки сайта

Очень важно использовать сразу 4 типа внутренней перелинковки:

1. **Контекстные ссылки** — ссылки, которые находятся в тексте страницы. При добавлении новых страниц на свой сайт не забывайте добавлять 1–2 ссылки на приоритетные страницы по нужным ключевым словам.

2. **Навигационные ссылки** — ссылки, которые позволяют ориентироваться в большом тексте и оперативно находить необходимую информацию. Ярким примером навигационных ссылок может служить Википедия. В каждой статье есть содержание, которое позволяет легко разобраться в материале страницы и быстро выбрать из него нужное.

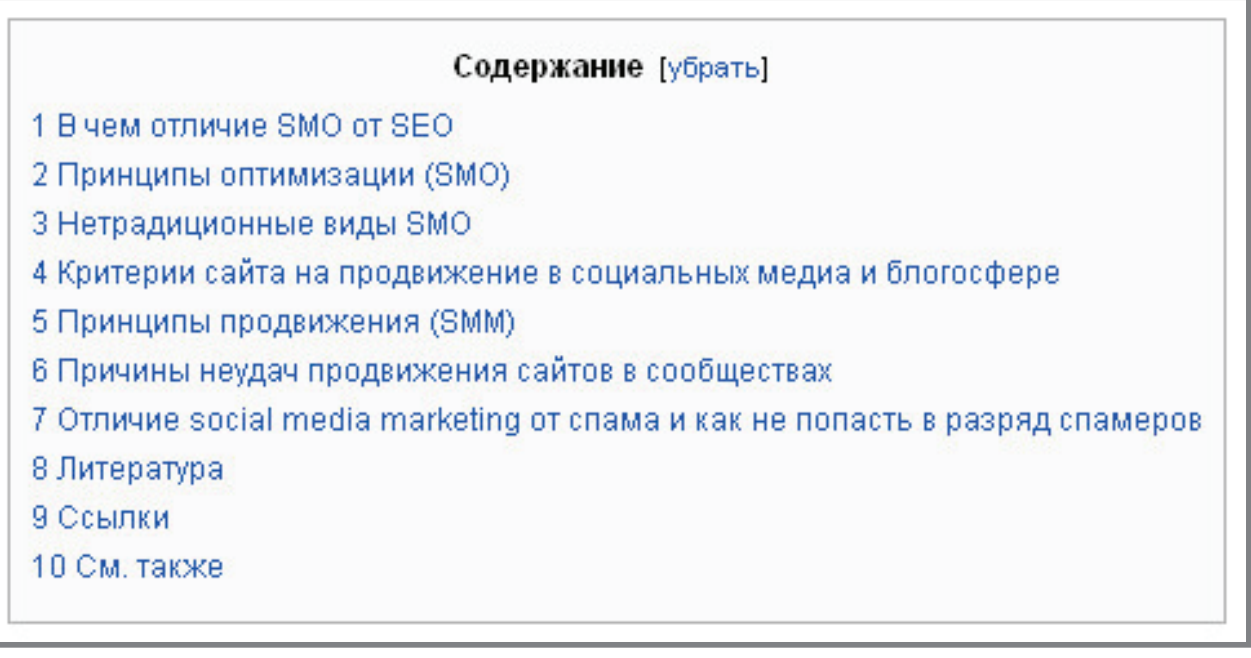

3. **Сквозные ссылки** — блоки ссылок, которые повторяются на всех страницах (или в группах страниц) сайта. Самый простой пример сквозных ссылок — меню. Для поисковика это одни из самых значимых ссылок на сайте. Желательно, чтобы в анкоре сквозных ссылок упоминались фразы из приоритетных ключевых слов. Такие ссылки не сравнятся ни с первым, ни со вторым типом — они более весомы и значимы для поискового робота.

4. **«Полезные ссылки»** для пользователей — блоки ссылок, которые размещают после основного текста. Обычно их называют «Полезная информация», «Популярные товары» и т.п. Такие ссылки косвенно, но положительно влияют на поведенческие факторы, и, следовательно, на позиции ресурса.

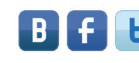

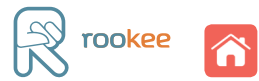

### Инструкция по выполнению перелинковки

Перед оптимизатором всегда возникает вопрос: «Как убить двух, даже трех зайцев: увеличить релевантность сайта, правильно распределить вес и преумножить его?». Вот рекомендации, которым нужно следовать, чтобы успешно порвести внутреннюю перелинковку сайта.

1. Необходимо «почистить» ресурс от старой перелинковки. Это нужно, чтобы при выкладке новой перелинковки не возникло путаницы как на сайте, так и у робота при индексации. Также важно проверить, правильно ли оформлены все внутренние ссылки на сайте.

2. Определите, вес каких страниц необходимо увеличить и по каким ключевым словам.

3. Оптимизировать под выбранные ключевые слова метатеги, текст и картинки на продвигаемой странице (подробнее об этом вы можете прочитать в книге ["Анализ SEO](http://www.sembook.ru/mistakes_ebook_download/%3Futm_source%3DMasterKlassSeo%26utm_medium%3Debook%26utm_campaign%3DMasterKlassSeo)[ошибок: как повысить эффективность сайта"](http://www.sembook.ru/mistakes_ebook_download/%3Futm_source%3DMasterKlassSeo%26utm_medium%3Debook%26utm_campaign%3DMasterKlassSeo)).

После реализации этих трех пунктов можно начинать перелинковку.

Выполняя ее, помните:

- предпочтительно, чтобы анкоры были разные;
- по возможности нужно использовать 4 типа перелинковки страниц сайта для большей естественности;
- не следует ставить с каждой страницы сайта более одной ссылки на продвигаемую страницу: это можно назвать правилом 1–1–1;
- анкор ссылки должен быть кратким, понятным, подходящим по смыслу тексту, в котором размещена ссылка. Необходимо помнить о том, что ключевая фраза, указанная в анкоре, может упоминаться в тексте только один раз. Чтобы увеличить релевантность нужной страницы для этой фразы достаточно добавить в title страницы анкор ссылки;
- важно, чтобы ссылки были полезными, тематическими;
- необходимо использовать так называемые «хлебные крошки» навигационные разделы, с помощью которых пользователь всегда сможет понять, на какой странице сайта он находится.

5. После того как перелинковка осуществлена, ссылочный вес будет распределяться по страницам сайта в течение 1–2 месяцев.

6. После перераспределения ссылочного веса изменится и плотность ключевых слов на продвигаемых страницах за счет изменения анкор-листа. Поэтому необходимо сделать текстовые доработки.

Наконец, когда все этапы выполнены, остается только подождать индексации произведенных изменений.

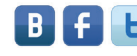

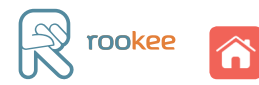

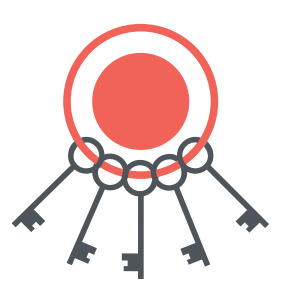

Кирилл Шпорт

# <span id="page-18-0"></span>Как составить семантическое ядро сайта: учимся подбирать эффективные запросы

**Семантическое ядро — это набор поисковых слов (ключей), их морфологических форм и словосочетаний, которые наиболее точно характеризуют вид деятельности, товар или услугу, предлагаемые сайтом. Правильно подобранное семантическое ядро сайта — это половина успеха в поисковом продвижении ресурса.**

Существует два способа подбора семантического ядра для ресурса: автоматический и ручной.

# **Автоматический подбор семантического ядра**

Это подбор семантического ядра с помощью автоматических сервисов для продвижения, например, [ROOKEE](http://www.rookee.ru/?code=MasterKlassSeo&utm_source=MasterKlassSeo&utm_medium=ebook&utm_campaign=MasterKlassSeo), либо специализированных программ.

В сервисе ROOKEE семантическое ядро можно подобрать следующим образом:

• Войти в свой аккаунт и ввести URL сайта в поле с надписью «Адрес сайта».

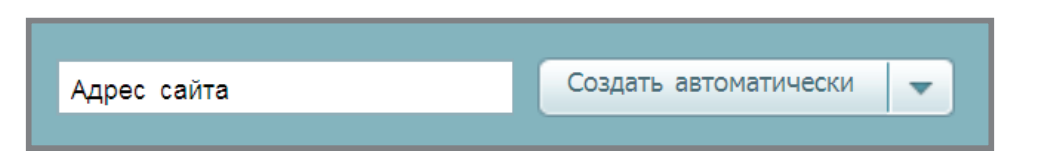

• Нажать кнопку «Создать автоматически». После этого загружаются страницы с выбором региона продвижения, тематики, поисковой системы, например:

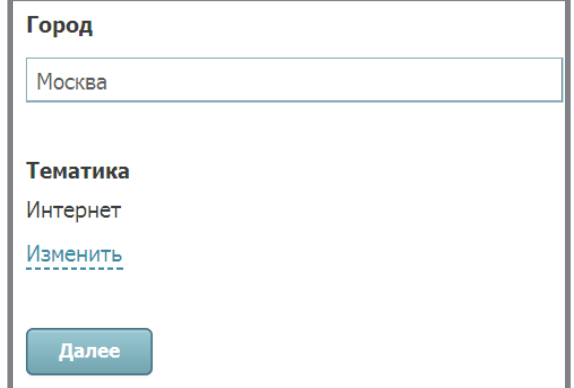

Все данные на этих страницах формируются автоматически, но их можно отредактировать в зависимости от ваших потребностей.

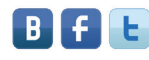

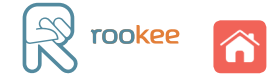

• Нажать «Далее», после чего система начнет автоматически создавать семантическое ядро сайта. Оно собирается на основании контента вашего ресурса и поиска по собственной обширной базе (более 230 млн. запросов), причем не только по точному соответствию, но и с учетом морфологии. Также ROOKEE показывают спрогнозированные затраты на продвижение каждого конкретного ключа и предполагаемое количество трафика, который он приведет на ваш ресурс (система просчитывает эти показатели автоматически, по своим алгоритмам).

Из функционала на данной странице стоит обратить внимание на возможность подобрать дополнительные запросы или добавить их вручную.

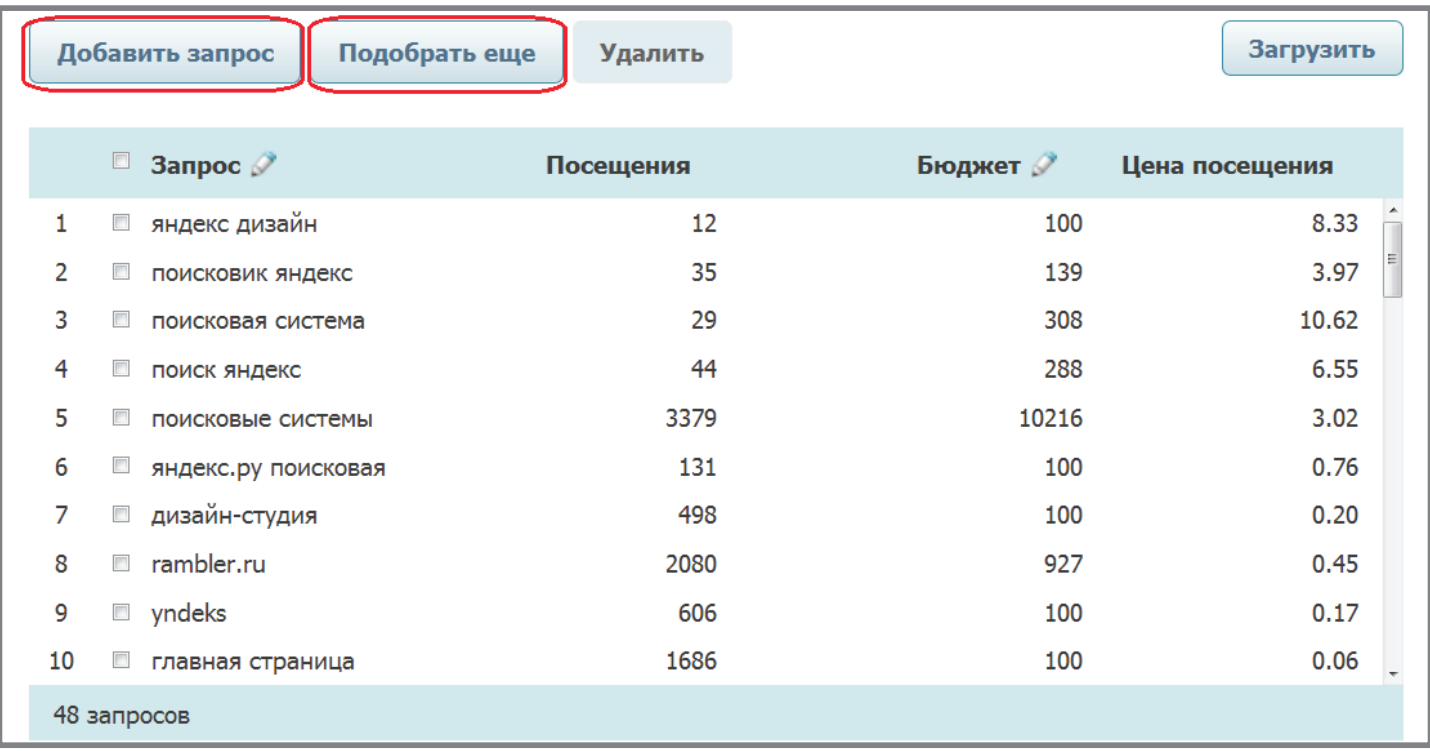

Безусловно, автоматический способ подбора семантического ядра является самым быстрым.

# **Ручной подбор семантического ядра**

Это анализ множества факторов и параметров, на основании которых можно оценить, является ли тот или иной ключевой запрос рентабельным (т.е. отношение «цена/спрогнозированное количество приведенного на ресурс трафика» является оптимальным).

#### **С чего начать?**

• Во-первых, необходимо забыть обо всех предубеждениях, связанных с [высокочастотными](http://www.sembook.ru/book/ogranicheniya-dlya-prodvizheniya/vch-vysokochastotnye-zaprosy/?utm_source=MasterKlassSeo&utm_medium=ebook&utm_campaign=MasterKlassSeo)  [запросами \(ВЧ\)](http://www.sembook.ru/book/ogranicheniya-dlya-prodvizheniya/vch-vysokochastotnye-zaprosy/?utm_source=MasterKlassSeo&utm_medium=ebook&utm_campaign=MasterKlassSeo). Частотность не является синонимом конкурентности. Такое суждение можно вынести исключительно на основании анализа ТОП 10 поисковой выдачи по каждому конкретному запросу.

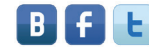

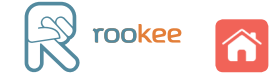

- Во-вторых, следует тщательно изучить все направления деятельности компании, а не весь контент, представленный на ресурсе. В большинстве случаев на сайте описаны далеко не все виды деятельности организаций, поэтому можно упустить важную информацию для правильного составления семантического ядра.
- После этого можно составить список ключевых слов, по которым будет осуществляться продвижение. В большинстве случаев это будут высокочастотные запросы. Например, возьмем фирму, занимающуюся продажей сантехники.

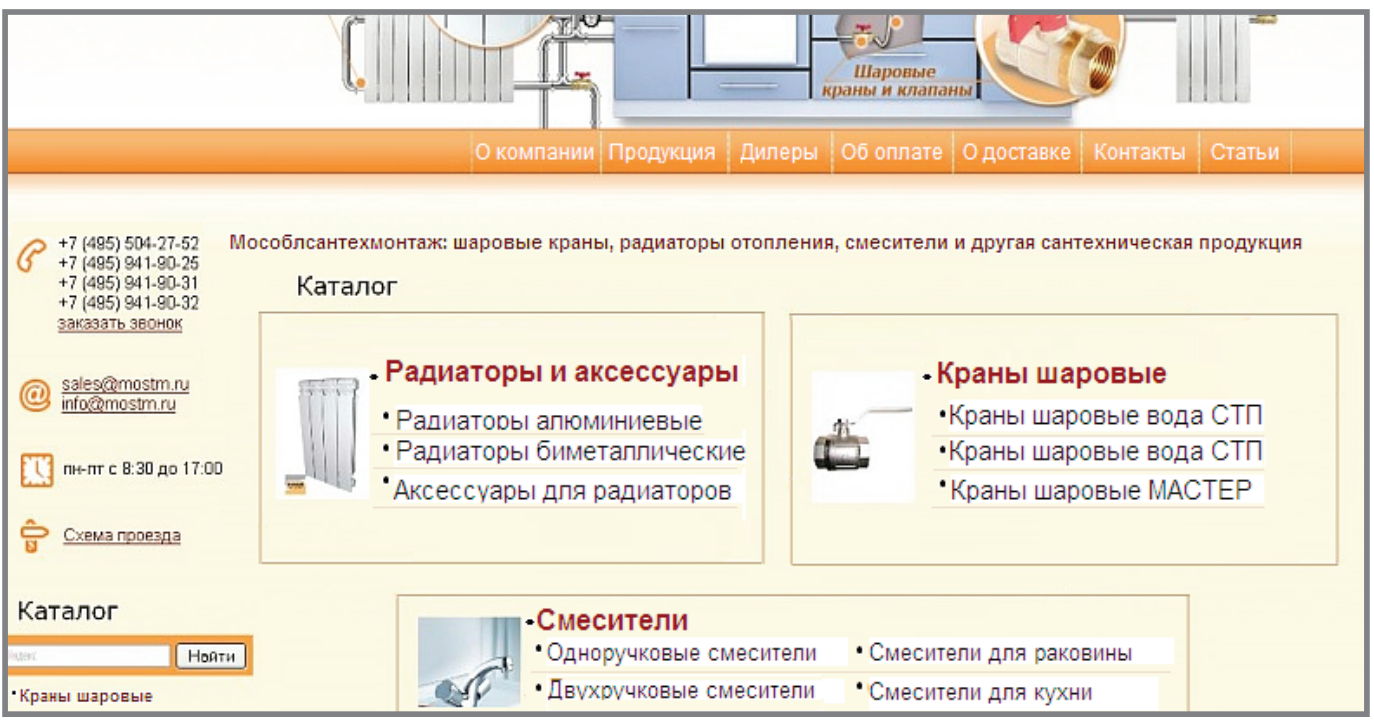

В этом случае в семантическом ядре могут оказаться такие запросы, как «шаровые краны», «радиаторы отопления», «смесители для ванной» и т.д.

• Теперь необходимо узнать, к какому сектору бизнеса относится компания, работает ли она в сфере B2B (продажа юридическим лицам) или B2C (продажа частным лицам). Это нужно для того, чтобы подобрать более эффективный шлейф (менее частотные запросы для продвижения).

#### 1) **Фирма работает на рынке B2B.**

В этом случае ее, вероятнее всего, будут интересовать оптовые продажи. Таким образом, к ключевым запросам можно добавить слова: «оптом», «опт», а также названия производителей, известных среди пользователей-профессионалов.

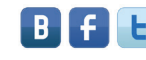

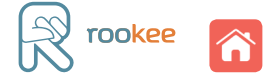

Добавлять в шлейф запросы для частных лиц B2B-компании не имеет смысла по двум причинам:

- это не целевые посетители, они не сделают заказ;
- скорее всего, они достаточно быстро покинут сайт, повысив тем самым его показатель отказов, что отрицательно скажется на поведенческих факторах и в дальнейшем повлияет на позиции в выдаче.

#### 2) **Фирма работает на рынке B2C.**

В данном случае самые очевидные запросы для семантического ядра, например, такие:

- купить шаровые краны,
- радиаторы отопления цена,
- стоимость смесителей для ванной.

Также рекомендуется добавлять в семантическое ядро запросы, связанные с регионом продвижения («шаровые краны в Москве», «радиаторы отопления Подольск») и использовать транзакционные слова, т.е. слова, побуждающие к действию («заказать», «с доставкой» и т.д.).

Следующим этапом при подборе шлейфа запросов для продвижения является работа в сервисе [Яндекс.Вордстат](http://www.wordstat.yandex.ru/). Для получения более общей картины пользовательских запросов рекомендуется в поисковой строке указывать не шлейф, а высокочастотные запросы.

Изучив пользовательские запросы, добавим следующие:

- биметаллические радиаторы отопления,
- краны шаровые фланцевые,
- смесители для ванной с душем.

Во время добавления запросов из Яндекс.Вордстат следует обратить внимание не только на их спрос, но и на то, подходят ли они компании. Не рекомендуется добавлять «неправильные запросы», т.е. запросы, написанные с ошибкой, например «стелажи». Яндекс автоматически заменяет их на правильные, поэтому продвигать сайт придется не по запросу со спросом 1989, а по запросу со спросом 149820.

Итак, получилось семантическое ядро из 12 запросов:

- шаровые краны,
- радиаторы отопления,
- смесители для ванной,
- купить шаровые краны,
- радиаторы отопления цена,
- стоимость смесителей для ванной,
- биметаллические радиаторы отопления,
- краны шаровые фланцевые,

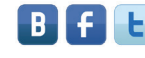

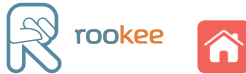

- смесители для ванной с душем,
- шаровые краны в Москве,
- радиаторы отопления Подольск,
- заказать смесители для ванной.

Теперь необходимо отсеять запросы, по которым продвижение будет неоправданно затянуто, чрезмерно дорого и неэффективно.

#### **Отсеиваем лишние запросы**

Чтобы убрать из семантического ядра все бесполезные запросы, необходимо следующее.

- 1. Изучить простейшие параметры ресурса, который вы собираетесь продвигать:
	- **Возраст сайта.** Можно посмотреть на сервисе ROOKEE:

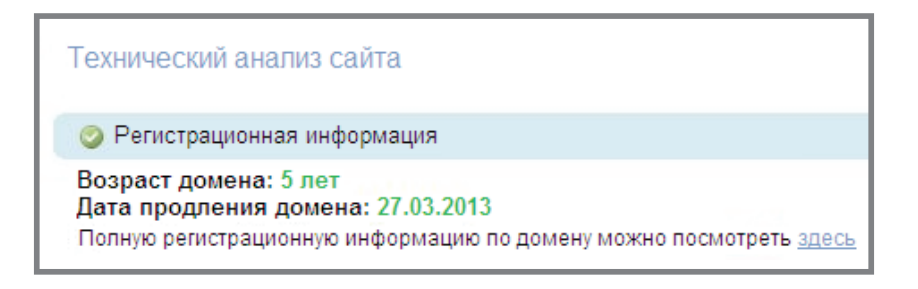

- **Число страниц,** проиндексированных в Яндексе можно увидеть, введя в поисковую строку следующее значение: url:www.url\_сайта.ru\* | url:url\_сайта.ru\*.
- **тИЦ** можно посмотреть, введя в адресную строку следующий запрос: http://yaca.yandex. ru/yca/cy/ch/url сайта/, где «url сайта» — это доменное имя вашего ресурса. Там же вы можете узнать, находится ли ваш ресурс в Яндекс.Каталоге (http://yaca.yandex.ru/) или нет.
- **PR** (и все предыдущие параметры) также можно узнать, проведя бесплатный аудит в сервисе ROOKEE.

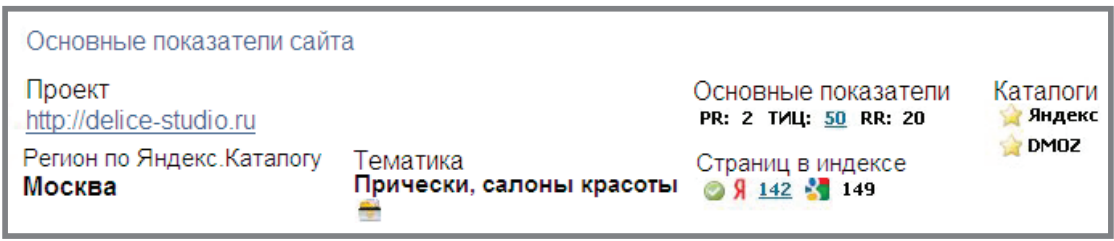

Если вы не знаете [главного зеркала](http://help.yandex.ru/webmaster/?id=995297#1111864) своего ресурса, то рекомендуется вводить доменное имя без www и с www.

Все эти значения вы также можете увидеть в плагинах для браузеров (тулбарах). К примеру: <http://www.recipdonor.com/bar>.

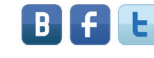

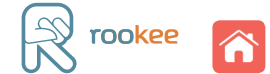

2. Провести сравнительный анализ параметров вашего ресурса и параметров сайтов, уже находящихся в ТОПе поисковой выдачи.

Если они приблизительно одинаковы, то запрос можно применять в продвижении. Предположим, что на первоначальном этапе для рассматриваемого ресурса не подходят следующие запросы: «радиаторы отопления цена», «смесители для ванной», «краны шаровые фланцевые».

В результате мы получили следующее семантическое ядро:

- шаровые краны,
- радиаторы отопления,
- купить шаровые краны,
- стоимость смесителей для ванной,
- биметаллические радиаторы отопления,
- смесители для ванной с душем,
- шаровые краны в Москве,
- радиаторы отопления Подольск,
- заказать смесители для ванной.

Безусловно, при работе с семантическим ядром необходимо учитывать еще множество параметров: [геозависимость/геонезависимость](http://www.sembook.ru/book/ranzhirovanie-v-detalyakh/geozavisimost-i-geonezavisimost-zaprosa/?utm_source=MasterKlassSeo&utm_medium=ebook&utm_campaign=MasterKlassSeo) запроса, кликабельность позиций в ТОП 10 и т.д. Однако всего того, что было перечислено выше, будет вполне достаточно для получения хороших результатов на начальном этапе продвижения.

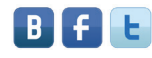

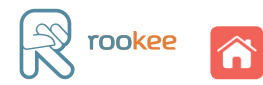

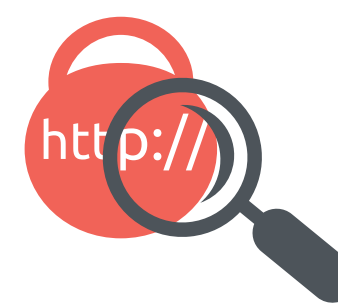

Дмитрий Силаев

# <span id="page-24-0"></span>Анализ ссылочной массы конкурентов и создание собственной ссылочной стратегии

Ссылочный анализ конкурентов — это одна из важных составляющих SEO. Такое исследование позволит выяснить, сколько тратят владельцы конкурирующего сайта на продвижение, каков его ссылочный вес, по каким запросам его продвигают и какой эффект это приносит. В соответствии с этими данными можно корректировать собственные методы продвижения.

В данном мастер-классе мы рассмотрим, как провести анализ конкурентов для составления в системе автоматизированного продвижения **[ROOKEE](http://www.rookee.ru/?code=MasterKlassSeo&utm_source=MasterKlassSeo&utm_medium=ebook&utm_campaign=MasterKlassSeo)** собственной стратегии для закупки арендных ссылок.

# **Ссылочная стратегия — инструмент для покупки ссылок. В системе ROOKEE это совокупность настраиваемых фильтров: правил покупки, снятия, уровней качества ссылок, квот на их установку и т.д.**

При желании эту методику можно использовать для генерации более сложных стратегий, комбинирующих арендные и [вечные](http://wiki.rookee.ru/Vechnye-ssylki/?utm_source=MasterKlassSeo&utm_medium=ebook&utm_campaign=MasterKlassSeo) ссылки.

# Выявляем конкурентов

Прежде чем проводить анализ конкурентов, необходимо их выявить. Для этого нужно составить список запросов, по которым вы будете продвигать ваш сайт и проводить поиск конкурентов. Остановимся на нескольких запросах тематики «аренда грузовых автомобилей»:

- аренда грузовых автомобилей,
- аренда грузовых автомобилей без водителя,
- аренда грузовых автомобилей в Москве.

Частотность или конкурентность запросов не играет большой роли, методика анализа конкурентов, их ссылочной массы и последующее составление стратегий на основе полученных данных всегда будет одинаковой.

Для выбранных запросов необходимо проанализировать выдачу и определить сайтыконкуренты. Проще всего это сделать вручную, достаточно ввести эти запросы в поисковую строку Яндекс и собрать список URL-адресов из ТОП 10. После чего обработать полученный список в Excel и отобрать сайты, присутствующие в выдаче по указанным выше запросам.

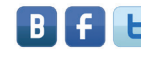

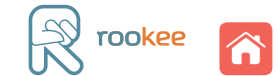

Составив список конкурентов, необходимо избавиться от сайтов-дублей. Для этого используется сервис [ahrefs.com](http://ahrefs.com/). В итоге получаем следующий список ресурсов:

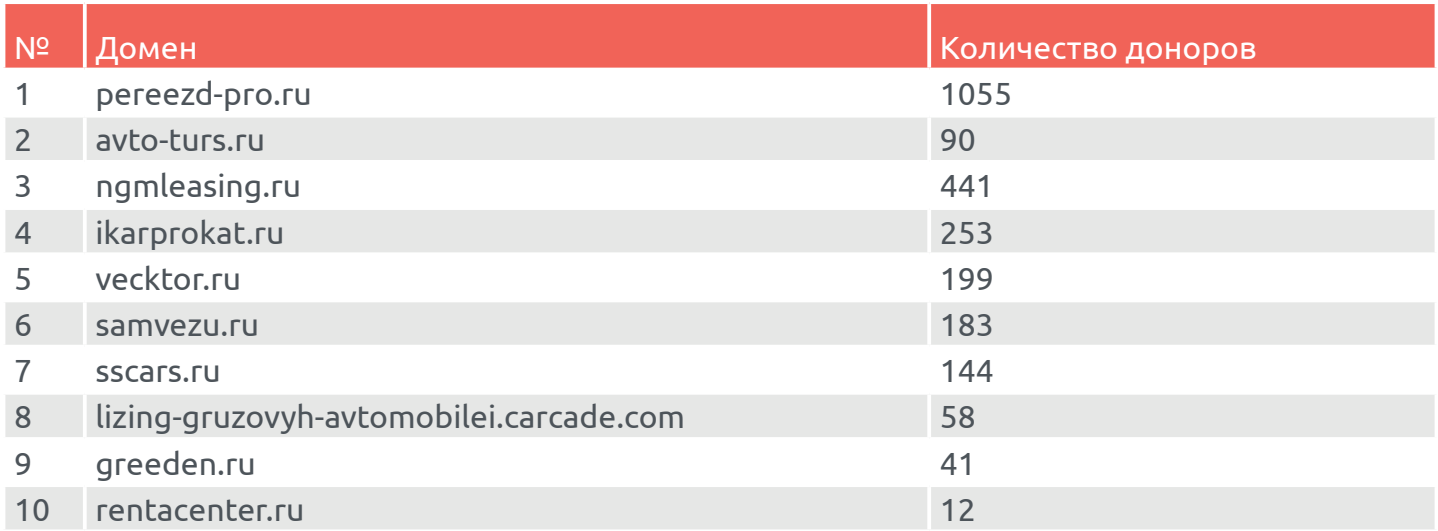

# Составляем список пересекающихся доноров

Теперь нам необходимо получить для них обратные ссылки (это возможно сделать в том же сервисе ahrefs.com). Стоит отметить, что весь анализ построен на пересекающихся [донорах](http://wiki.rookee.ru/Donor/?utm_source=MasterKlassSeo&utm_medium=ebook&utm_campaign=MasterKlassSeo) конкурентов, правда потребуется немного времени и терпения, чтобы найти таковых в нашем списке сайтов.

# **Пересекающиеся доноры — это сайты, ссылки с которых используются сразу несколькими конкурентами из ТОПа по целевым запросам.**

Метод очень прост: список пересекающихся доноров поможет определить наиболее удачный **ссылочный паттерн** — набор ссылок с определенными характеристиками, который эффективно работает на продвижение сайтов-конкурентов. Для составления такого паттерна требуется обозначить такие основные параметры сайтов-доноров, как:

- [тИЦ](http://wiki.rookee.ru/tIC/?utm_source=MasterKlassSeo&utm_medium=ebook&utm_campaign=MasterKlassSeo),
- [PR](http://wiki.rookee.ru/PR/?utm_source=MasterKlassSeo&utm_medium=ebook&utm_campaign=MasterKlassSeo),
- наличие в Яндекс.Каталоге,
- наличие в каталоге [DMOZ](http://wiki.rookee.ru/DMOZ/?utm_source=MasterKlassSeo&utm_medium=ebook&utm_campaign=MasterKlassSeo),
- количество страниц в индексе поисковиков,
- доменная зона,
- возраст домена (по whois и web-архиву).

Как показывает практика, использование этих параметров позволяет наилучшим образом охарактеризовать качество донора. Существует мнение, что насчитывается более тысячи параметров сайта, но наиболее эффективными считаются указанные выше.

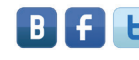

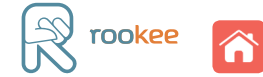

### Проверка параметров сайтов-доноров

Итак, после того как мы составили список пересекающихся доноров, необходимо произвести проверку их параметров, воспользовавшись специализированными сервисами или софтом. Лучше всего использовать сервис [RDS](http://www.recipdonor.com/), в котором можно проверить указанные выше параметры.

Рекомендуем обрабатывать данные в Ехcel. В нашем примере получилась таблица со следующими значениями:

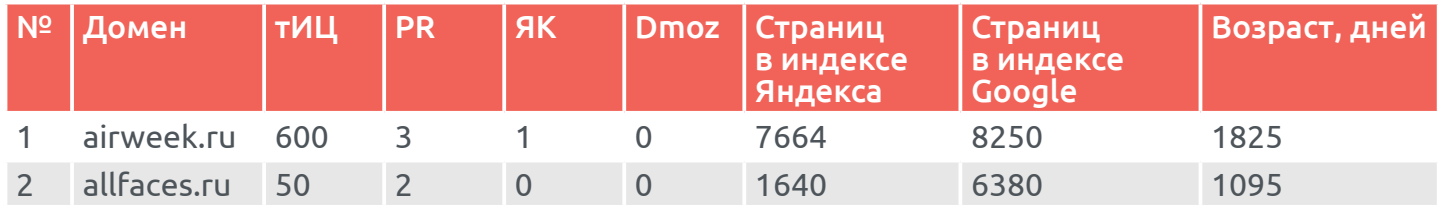

Всего в таблице порядка 89 уникальных доменов с заполненными параметрами.

После сбора первичной информации необходимо ее проанализировать. Проверим ссылочную массу сайтов-доноров, описанных выше.

**1. тИЦ сайтов-доноров.** Показатель тИЦ у основной массы сайтов расположен в пределах от 0 до 90, максимальное же значение — 800.

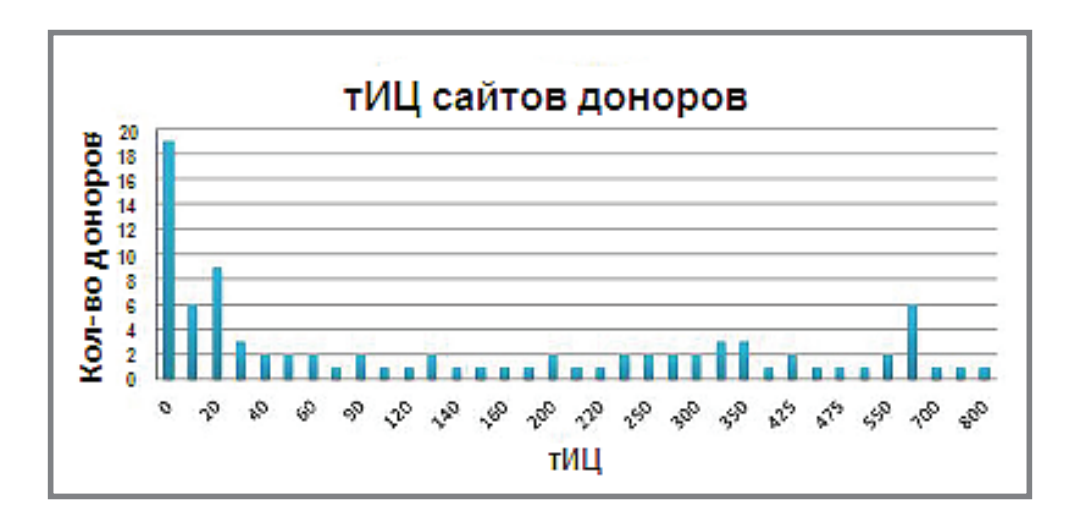

**2. PR главных страниц.** Значение PR главных страниц находится в диапазоне от 0 до 5, у большей части доноров значение PR колеблется от 0 до 3.

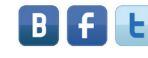

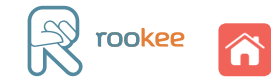

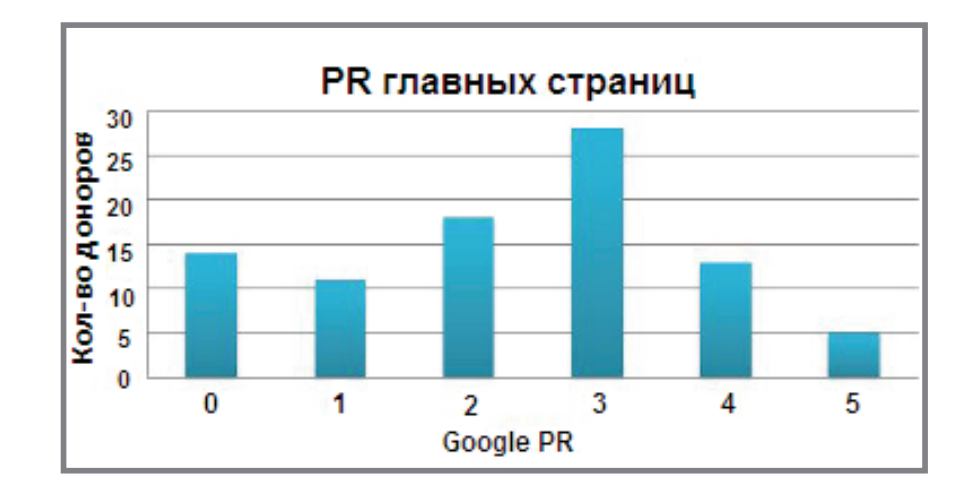

**3. Присутствие доноров в каталоге Яндекса и DMOZ.** 48% из пересекающихся доноров находится в Яндекс.Каталоге и 34% в DMOZ.

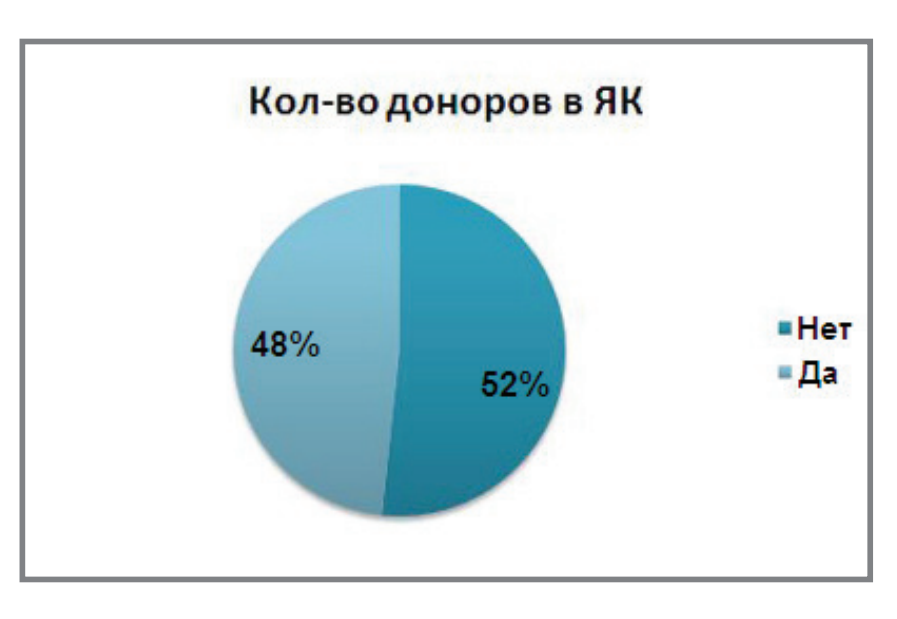

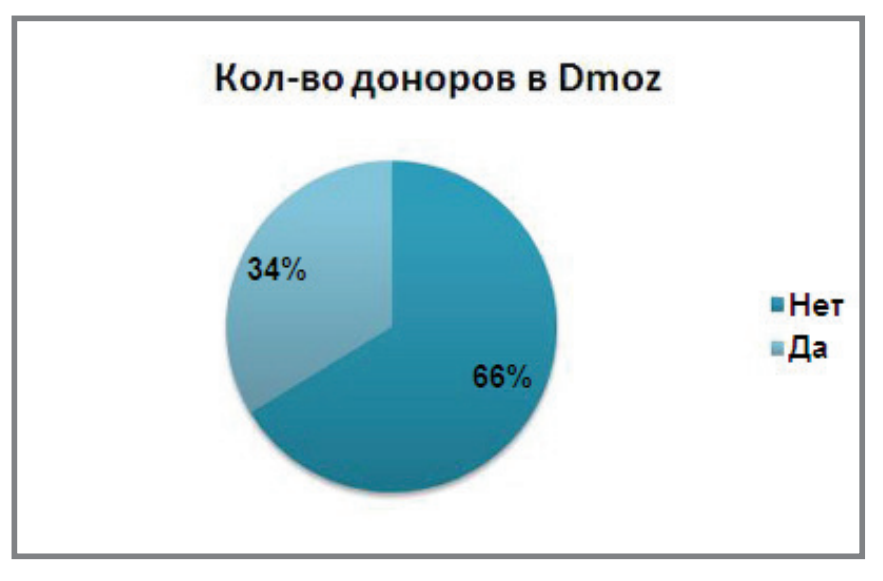

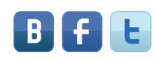

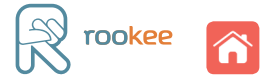

При этом 24% доноров одновременно находятся как в Яндекс.Каталоге, так и в DMOZ.

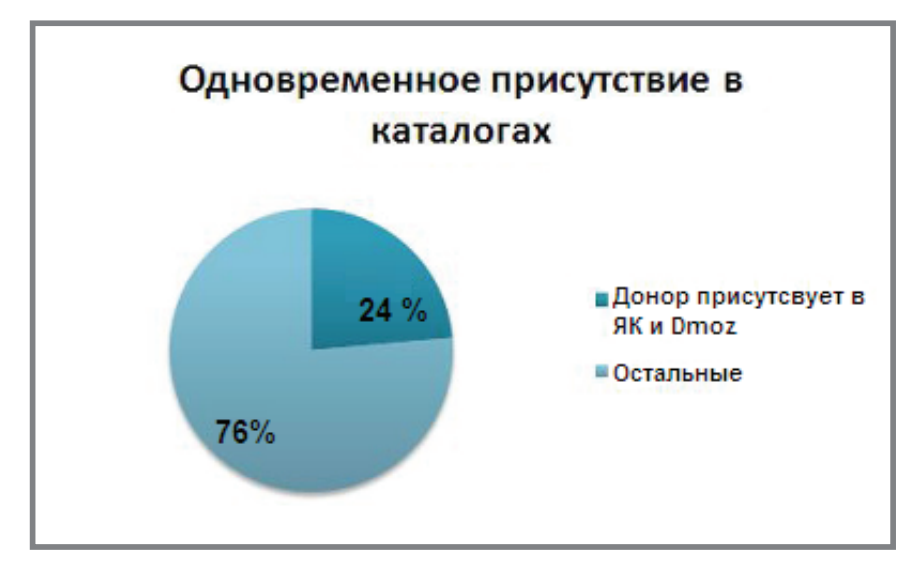

**4. Доменная зона.** Все доноры находятся в зоне RU.

**5. Возраст доноров.** Минимальный возраст доноров составляет 1 год, а максимальный — 13 лет, причем возраст основной массы доноров находится в диапазоне от 1 года до 6 лет (информация о возрасте бралась как из данных Whois домена, так и из веб-архива).

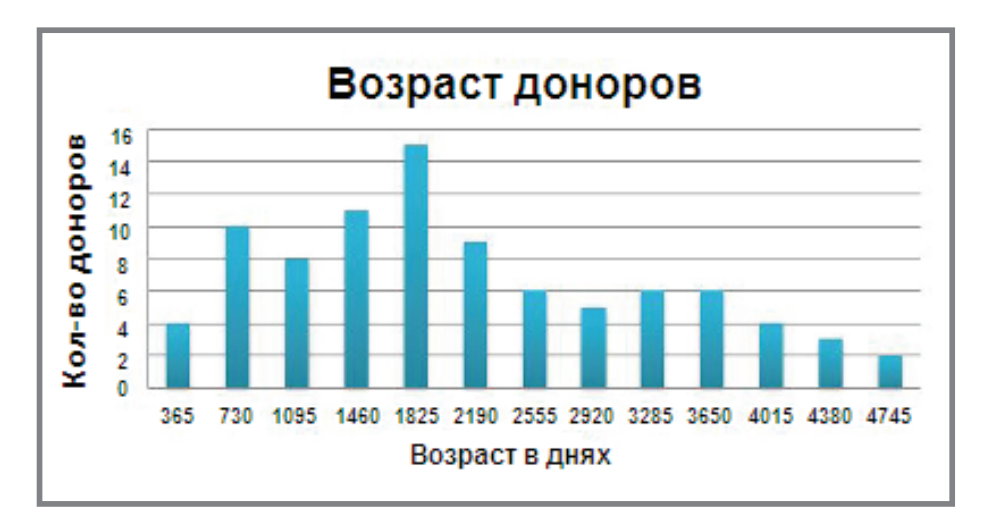

**6. Количество страниц в индексе Яндекса и Google.** Воспользуемся данными таблицы.

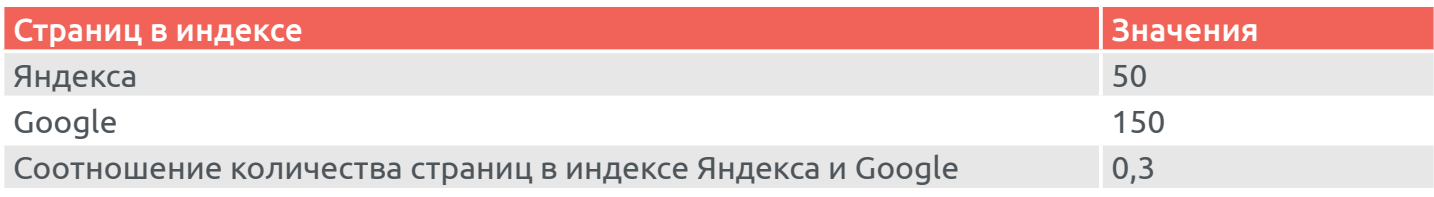

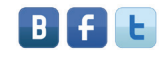

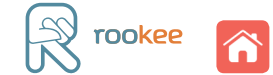

В ходе анализа количества страниц сайтов-доноров, находящихся в индексах Яндекса и Google, были выявлены следующие минимальные параметры:

- страниц в индексе Яндекса не менее 50;
- страниц в индексе Google не менее 50-150;
- соотношение количества страниц в индексе Яндекса и Google не менее 0,3 и не более 1,5.

**7. Распределение доноров по уровням вложенности (УВ).** Основная часть ссылочной массы куплена со страниц 2-го и 3-го уровня вложенности, но есть и ссылки со страниц 0 и 1 уровней. Данная информация позволит нам точно настроить фильтры покупки ссылок.

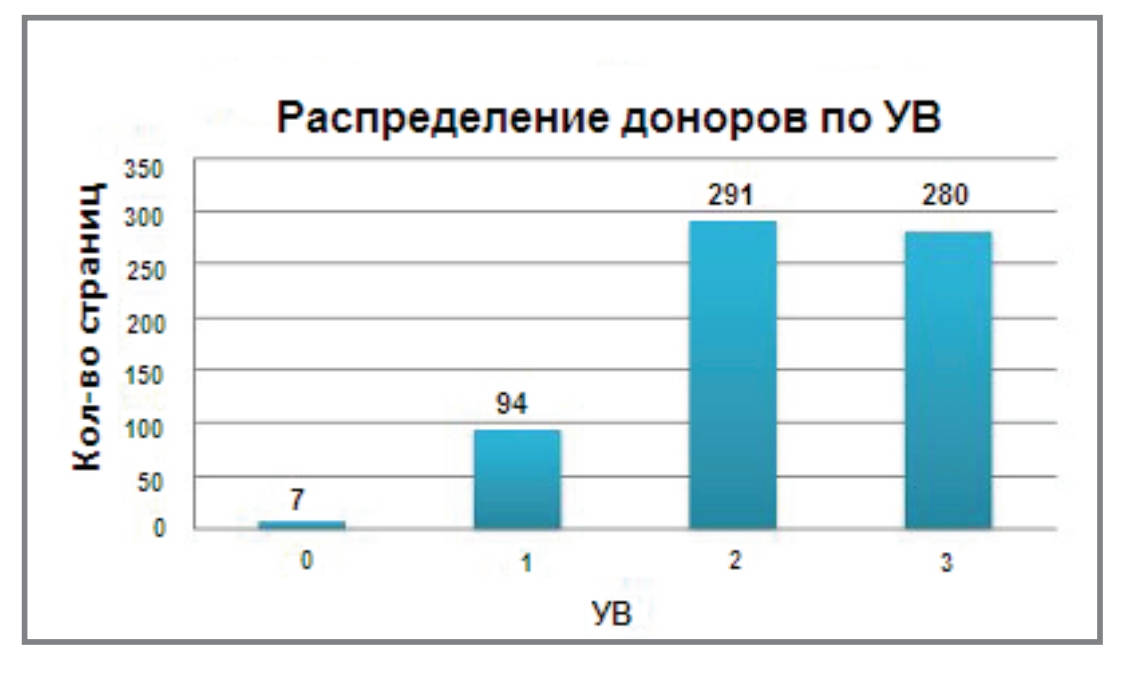

Когда вся собранная информация проанализирована, определены качественные параметры ссылочной массы, можно перейти к созданию правил покупки ссылок.

# Создание ссылочной стратегии

Теперь, используя полученные данные, можно создать свою ссылочную стратегию продвижения для использования в сервисе ROOKEE.

**В сервисе есть возможность как полностью автоматического продвижения сайта, так и самостоятельной настройки стратегий продвижения. Кроме того, создавая собственные эффективные стратегии продвижения, вы можете** [зарабатывать](http://www.rookee.ru/page/%D0%97%D0%B0%D1%80%D0%B0%D0%B1%D0%B0%D1%82%D1%8B%D0%B2%D0%B0%D0%B9-%D1%81-%D0%BD%D0%B0%D0%BC%D0%B8.aspx?utm_source=MasterKlassSeo&utm_medium=ebook&utm_campaign=MasterKlassSeo)**, предлагая свои разработки другим пользователям сервиса.**

Создавать, редактировать и анализировать эффективность собственных путей продвижения вы можете в своем аккаунте в разделе «Стратегии».

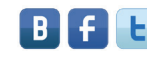

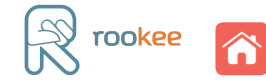

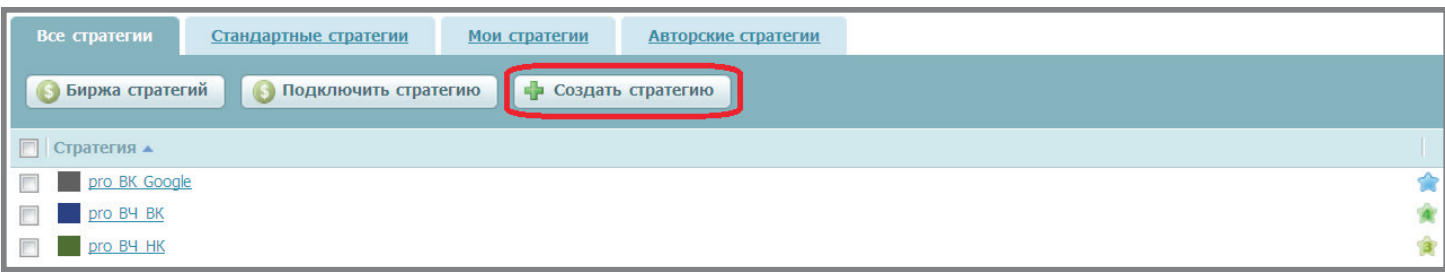

Составим сводную таблицу с полученными параметрами и их значениями.

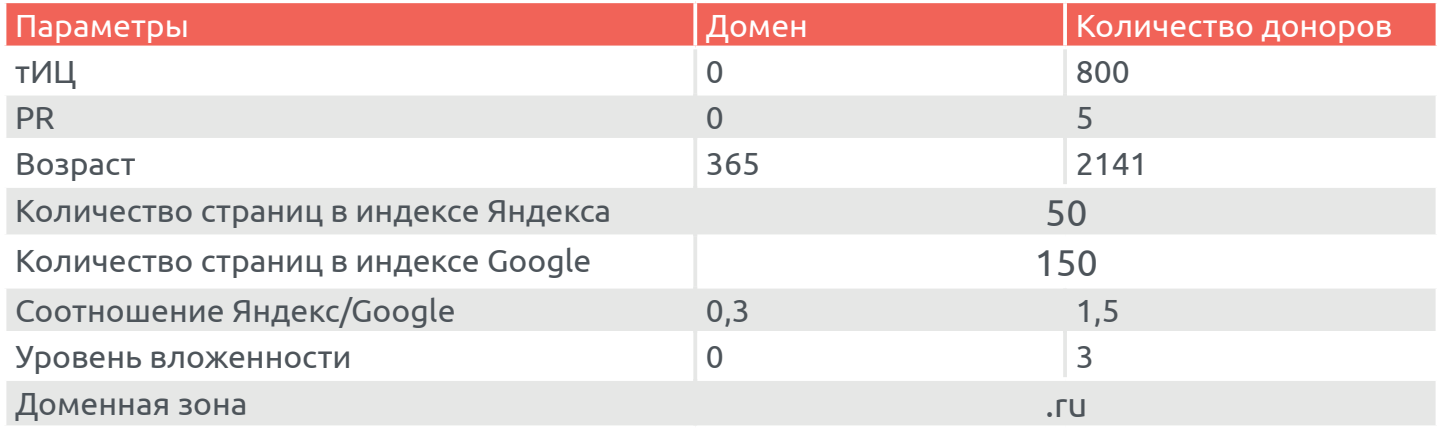

#### **1. Настройка фильтрации внешних ссылок**

Во вкладке «Покупка ссылок» можно настроить до 20 правил — комбинаций параметров ссылок, согласно которым будет реализовываться стратегия. Для покупки определенных ссылок в зоне «Параметры сайта» (донора) необходимо заполнить следующие поля:

- наличие в каталогах ЯК и DMOZ,
- доменная зона ru,
- уровень домена второй,
- спамность максимальный уровень,
- тИЦ от 0 до 800,
- РR главной от 0 до 5,
- возраст домена в днях от 365 до 2141,
- продажный возраст от 0 до 2141,
- страниц в индексе Яндекса от 50,
- страниц в индексе Google от 100,
- отношение страниц в индексе Я/G от 0,3 до 1,5.

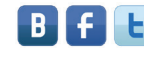

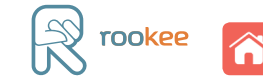

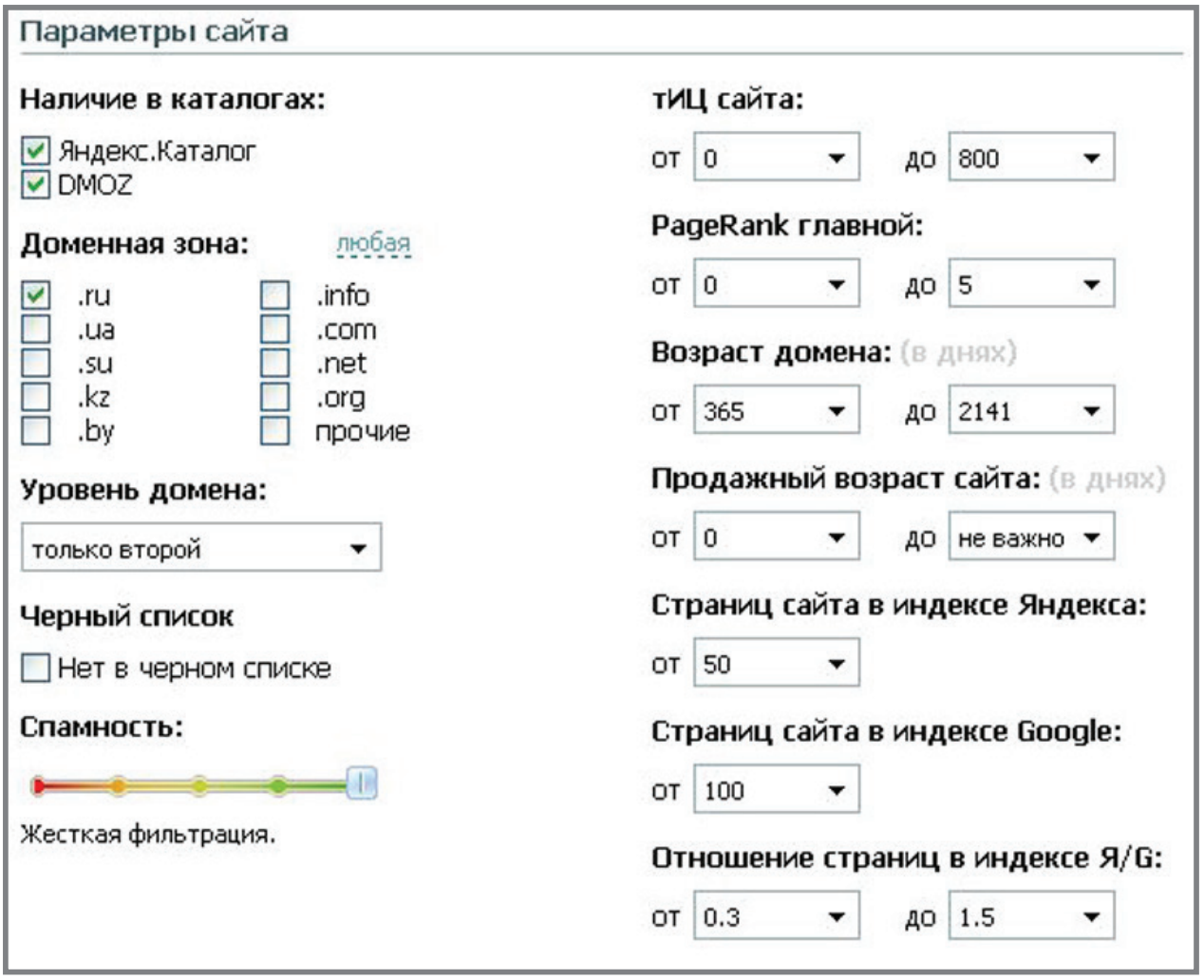

#### **2. Настройка параметров для выбора страниц-доноров**

Не стоит забывать, что, помимо параметров сайта, в ROOKEE есть еще и параметры страницы, которые требуется правильно настроить. Для них необходимо установить следующие значения фильтров:

- страницы в индексе Яндекса да;
- страницы в индексе Google да;
- исключать:
	- порно-страницы,
	- страницы без CSS,
	- страницы со скрытыми внешними ссылками,
	- форумы,
	- линкпомойки и служебные страницы,
	- warez и доски объявлений,
	- фотогалереи,
	- англоязычные страницы;

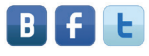

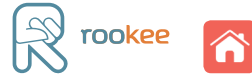

- внешних ссылок от 0 до 10 (почему именно так см. ниже);
- прогноз внешних ссылок от 1 до 9;
- внутренних ссылок и отношение внутр./внеш. не важно;
- уровень вложенности от 0 до 3;
- PageRank страницы от 0 до 5;
- размер текста страницы без учета текстов ссылок от 1500 знаков.

**Чтобы повысить качество продвигаемой ссылочной массы, следует включить четвертый — максимальный — уровень** [white-листа](http://wiki.rookee.ru/White-list/?utm_source=MasterKlassSeo&utm_medium=ebook&utm_campaign=MasterKlassSeo)**.**

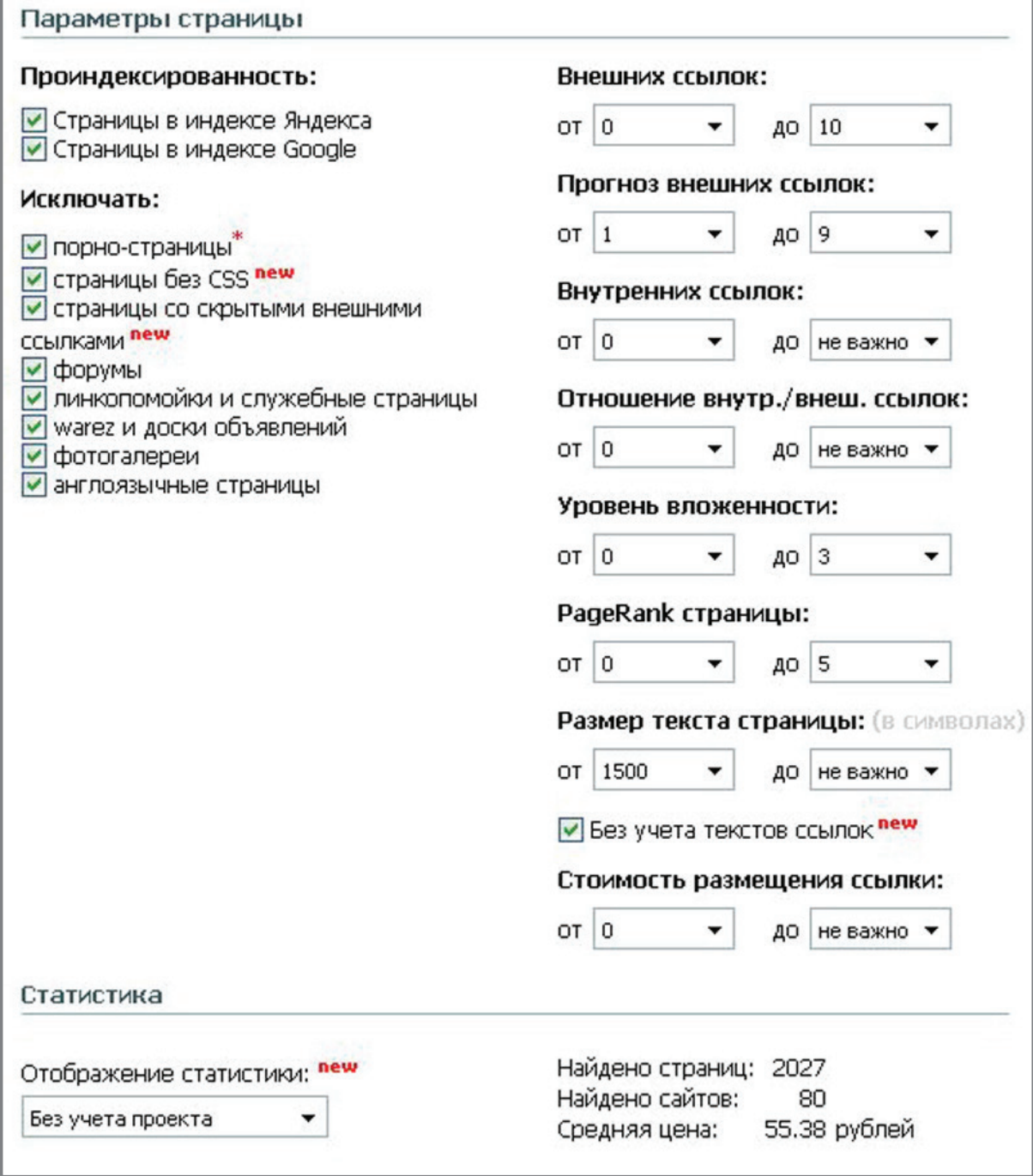

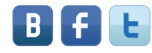

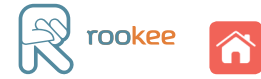

#### **3. Настройка правил снятия ссылок**

Заключительным этапом создания собственной ссылочной стратегии является настройка правил снятия ссылок (вкладка «Правила снятия»). Это необходимо для того, чтобы система автоматически следила за качеством ссылочной массы и при снижении показателей сайтовдоноров снимала купленные на них ссылки. Только в этом случае ссылочный паттерн будет оставаться чистым и, что самое главное, действующим.

**Правила снятия непроиндексированных ссылок настраиваются с учетом** [уровня](http://wiki.rookee.ru/Uroven-vlozhennosti/?utm_source=MasterKlassSeo&utm_medium=ebook&utm_campaign=MasterKlassSeo)  [вложенности](http://wiki.rookee.ru/Uroven-vlozhennosti/?utm_source=MasterKlassSeo&utm_medium=ebook&utm_campaign=MasterKlassSeo) **(УВ) страниц, так как страницы с разным УВ индексируются поисковыми системами с разной скоростью.** 

Делается это следующим образом:

- ссылка не в индексе Яндекса:
	- УВ0 14 дней,
	- УВ1 14 дней,
	- УВ2 21 день,
	- УВ3 28 дней;
- ссылка не в индексе Google:
	- УВ0 14 дней,
	- УВ1 14 дней,
	- УВ2 21 день,
	- УВ3 28 дней;
- ссылка выпала из индекса Яндекса более 7 дней назад;
- ссылка выпала из индекса Google более 7 дней назад;
- снимать ссылку только при одновременном выполнении условий для Я и G да;
- ссылка не обнаружена более 3 дней;
- ссылка размещается более 10 дней;
- ссылка размещается в скрытом блоке да;
- сайт попал в черный список да;
- параметры страницы не соответствуют уровню WL да;
- количество страниц в индексе Яндекса менее 50;
- количество внешних ссылок более 10.

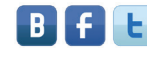

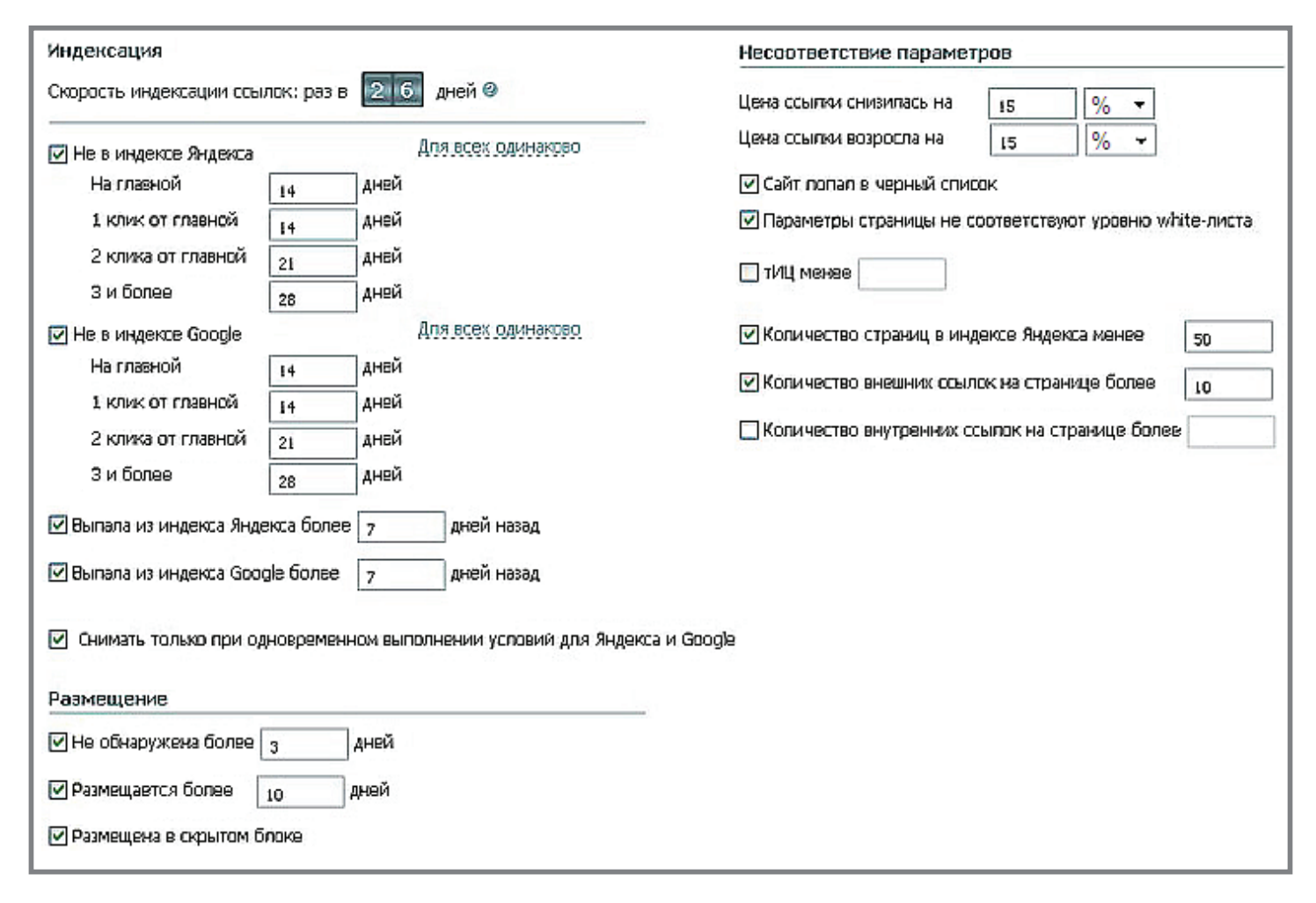

Теперь стратегию для воссоздания ссылочного паттерна конкурентов можно приводить в действие.

Принимая решение о продвижении сайта методом наращивания ссылочной массы, необходимо понимать, что ссылочные паттерны не стоит считать 100% гарантией вывода сайта в ТОП. Однако использование подобного метода в качестве одной из основных составляющих поискового продвижения обязательно улучшит показатели вашего сайта.

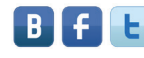

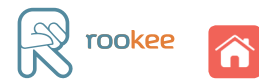

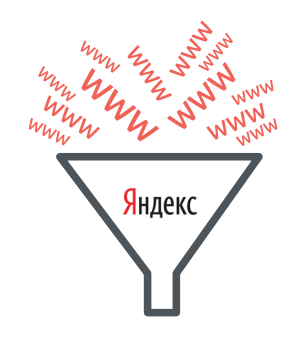

Денис Бабицкий

# <span id="page-35-0"></span>Фильтры Яндекса: как избежать санкций системы?

Поисковые системы заявляют, что стремятся отбирать для пользователей самые полезные и качественные сайты. Но еще несколько лет назад можно было достаточно быстро продвинуть в ТОП 10 поисковой выдачи даже примитивный сайт из 10–20 малоинформативных страниц. Для того чтобы это предотвратить, в поисковиках появилась система фильтров.

**Фильтры поисковых систем — это алгоритмы, используемые поисковыми машинами для определения сайтов, которые применяют искусственные методы повышения позиций в выдаче.** 

Их основная задача — не допускать на верхние позиции выдачи некачественные, бесполезные для посетителей сайты, а также ресурсы, которые продвигают «черными» методами SEO. В случае нарушений поисковая система подвергает сайт санкциям: понижению позиций (пессимизации) или полному удалению из поисковой выдачи.

В данном мастер-классе мы рассмотрим основные фильтры поисковой системы Яндекс, причины их наложения на ресурс, а также дадим рекомендации, как избежать санкций.

# Фильтр АГС

#### **Признаки наложения**

В индексе Яндекса у сайта остается от 1 до 20 страниц. Узнать количество страниц в индексе можно, например, так.

1) Ввести ключевое слово для проверяемой страницы в расширенный поиск Яндекса, указав сайт, на котором эта страница расположена. В результатах поиска будут отображены релевантные данному запросу страницы конкретного сайта (см. рис. на странице 37).

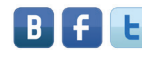

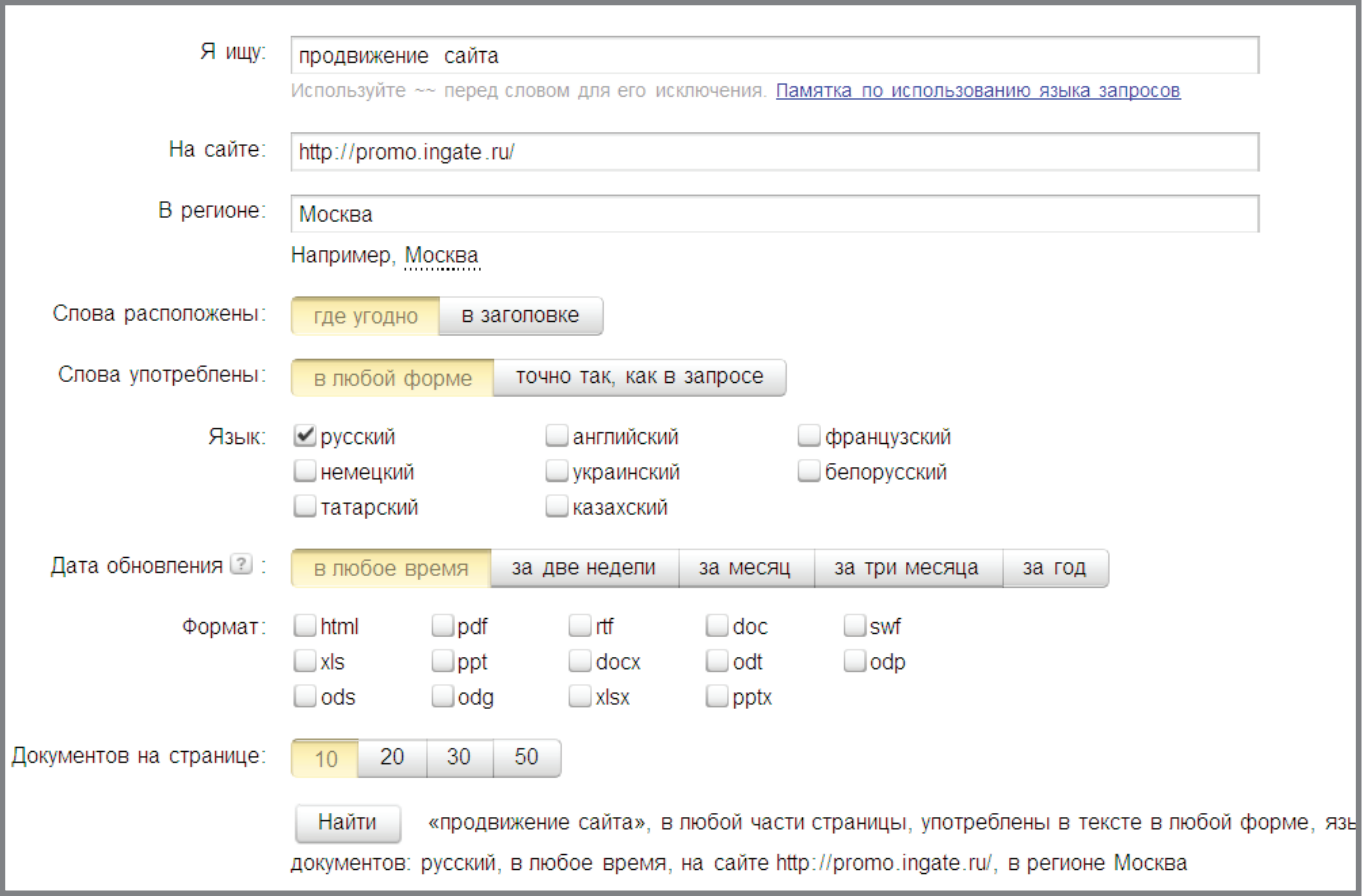

2) В сервисе автоматизированного продвижения [ROOKEE](http://www.rookee.ru/?code=MasterKlassSeo&utm_source=MasterKlassSeo&utm_medium=ebook&utm_campaign=MasterKlassSeo), на рабочей зоне «Управление рекламной кампанией», отображается количество проиндексированных страниц.

#### **Причины санкций**

- Низкая посещаемость ресурса (в зоне риска сайты, имеющие менее 100 посетителей в сутки). Измерить посещаемость можно с помощью аналитического счетчика, установленного на сайте (подробнее см. в книге [«Как увеличить продажи с сайта: веб](http://smm.ingate.ru/smm-issledovaniya/#/pdf/?id=2220&utm_source=MasterKlassSeo&utm_medium=ebook&utm_campaign=MasterKlassSeo)[аналитика в деталях»](http://smm.ingate.ru/smm-issledovaniya/#/pdf/?id=2220&utm_source=MasterKlassSeo&utm_medium=ebook&utm_campaign=MasterKlassSeo)).
- Большое количество исходящих SEO-ссылок. Их конкретное число индивидуально для каждого сайта, поэтому выяснить ситуацию можно, написав в Службу поддержки сервиса Яндекс.Вебмастера. Подробную информацию о качестве и количестве ссылок на вашем сайте можно получить с помощью сервиса [solomono.ru](http://solomono.ru/) или [ahrefs.com](http://ahrefs.com/).
- Шаблонный дизайн (создание ресурса на основе бесплатных общедоступных шаблонов, на которых уже выстроено много сайтов).
- [Неуникальность](http://wiki.rookee.ru/Neunikalnyj-kontent/?utm_source=MasterKlassSeo&utm_medium=ebook&utm_campaign=MasterKlassSeo) большинства текстов (данный фактор имеет влияние в совокупности с остальными).
- Большое количество неинформативных страниц (содержащих помимо навигации не более 100 символов текста).

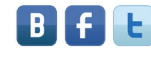

rookee

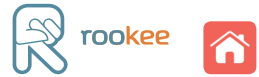

Чаще всего под фильтр АГС попадают сателлиты — сайты, созданные не для людей, а в качестве вспомогательных средств для продвижения основного ресурса (обычно они содержат только несколько страниц со ссылками, ведущими на продвигаемый ресурс). Также наибольший риск попасть под этот фильтр есть у молодых сайтов (существующих менее 1 года).

#### **Как не попасть под фильтр Яндекса:**

Чтобы ваш сайт не подвергся действию фильтра АГС, следует делать его максимально полезным для пользователей. Каждая страница должна нести важную смысловую нагрузку. По возможности необходимо использовать уникальный контент, дизайн, а также избегать размещения исходящих ссылок на сайте.

#### **Как вывести сайт из-под фильтра:**

Снять фильтр АГС довольно сложно, и вполне возможно, что без вмешательства SEOпрофессионала сделать этого не удастся.

#### **Рекомендуется:**

- Выяснить причины наложения фильтра посредством переписки со службой поддержки [Яндекса](http://feedback.yandex.ru/?from=webmaster).
- Разместить на сайте более 50% (по отношению к уже имеющимся) новых уникальных страниц.
- Уменьшить количество исходящих ссылок с сайта, в случае с фильтром АГС лучше избавиться от них вообще.
- Усовершенствовать дизайн, сделать его уникальным.
- Постараться [увеличить посещаемость сайта](http://www.sembook.ru/sembook_ebook_download_book7/?utm_source=MasterKlassSeo&utm_medium=ebook&utm_campaign=MasterKlassSeo), повысив позиции оставшихся в индексе страниц по запросам, соответствующим тематике ресурса.
- Регулярно переписываясь со службой поддержки Яндекса, терпеливо доказывать, что ваш ресурс полезный и уникальный.

Время по выводу сайта из-под АГС-фильтра занимает около полугода (в редких случаях порядка 4 месяцев).

#### Фильтр «Ты последний»

#### **Признаки наложения:**

Этот фильтр накладывается на конкретную страницу сайта: она показывается на последнем месте в результатах поиска по определенным запросам. Проверить наложение фильтра можно, введя в поисковик точную фразу со страницы. Если сайт находится под фильтром, его не будет в результатах поиска, а в режиме «Показать все без исключения» он будет располагаться на последней странице.

**Чтобы включить режим «Показать все без исключения», нужно открыть последнюю страницу поисковой выдачи и кликнуть на соответствующую надпись или добавить в адресную строку браузера в дополнение к поисковому URL, следующие символы: &rd=0.**

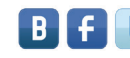

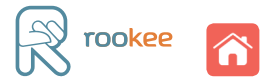

#### **Причины санкций:**

Если страница сайта не содержит никакой полезной информации или ее контент неуникален, то на нее накладывается фильтр «Ты последний».

#### **Как не попасть под фильтр:**

Чтобы избежать данной санкции, нужно размещать на страницах сайта качественный, уникальный и полезный для посетителей контент. Вы можете воспользоваться [рекомендациями Яндекса](http://help.yandex.ru/webmaster/?id=995342) для разработки качественных сайтов.

#### **Как вывести сайт из-под фильтра:**

- Обратитесь в службу техподдержки Яндекса. Если вы получите подтверждение, что контент не несет пользы, то его нужно скорректировать.
- Добавьте новые тексты, изображения, другие элементы сайта, которые могут понравиться пользователям.
- Если после 1–2 обновлений базы данных поисковика (апдейтов) ситуация не улучшится, то необходимо еще раз пересмотреть контент. На этом этапе переписка с техподдержкой бессмысленна, так как фильтр накладывается и снимается алгоритмом автоматически.

#### Фильтр «Ты спамный»

#### **Признаки наложения:**

Если алгоритм сочтет текст на какой-либо странице некачественным, эта страница потеряет позиции по тем запросам, употреблений которых на ней слишком много. Данный фильтр может накладываться на весь сайт в том случае, если ресурс имеет множество некачественных страниц, следы спама.

#### **Причины санкций:**

Фильтр может быть наложен за переоптимизированные тексты с неестественно высокой плотностью ключевых слов на странице (более 4%), а также за использование «спамных технологий», например:

- злоупотребление тегами акцентирования (strong, b, l);
- «спамные» конструкции, когда ключевые слова идут через запятую;
- методы уникализации текстов, когда используются транслитные буквы, например, вместо кириллической «о» — «o» латинская;
- частичное скрытие текста в теге noindex;
- $\bullet$  спам в теге title или заголовке:
- несколько заголовков h1.

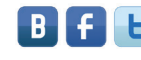

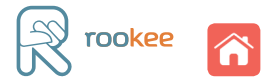

Разновидность фильтра «Ты спамный» — «Портяночный фильтр». Он накладывается за контент большого размера с плохой версткой, а именно за тексты:

- объемом более 5 тысяч знаков;
- с отсутствием заголовков (h 1–3) или недостаточным их количеством;
- без иллюстраций и видеоматериалов;
- неструктурированные (без разделения на блоки, без списков, таблиц и т.д.);
- без контекстных ссылок.

#### **Как не попасть под фильтр:**

Согласно рекомендациям Яндекса, необходимо писать тексты «для людей». Чтобы не попасть под фильтр «Ты спамный», не допускайте превышения оптимального количества ключевых слов на странице (4% по отношению ко всему тексту).

#### **Как вывести сайт из-под фильтра:**

Фильтр обычно снимается через 1–2 апдейта Яндекса после устранения переспама.

Рекомендуется:

- Проверить страницы сайта на избыточное употребление ключевых слов, фраз и сократить их количество. При этом следует обращать внимание на употребление слов, однокоренных ключевым. Например, если выявлено спамное слово «труба», следует также сократить количество слов «трубопровод», «трубопрокат» и т.п.
- Провести аудит сайта. Для этого можно воспользоваться сервисом ROOKEE. Он предоставляет своим пользователям возможность провести бесплатный аудит продвигаемых страниц, чтобы узнать, какова на них плотность ключевых слов, какой размер текста на ресурсах ваших конкурентов по запросу и многое другое:

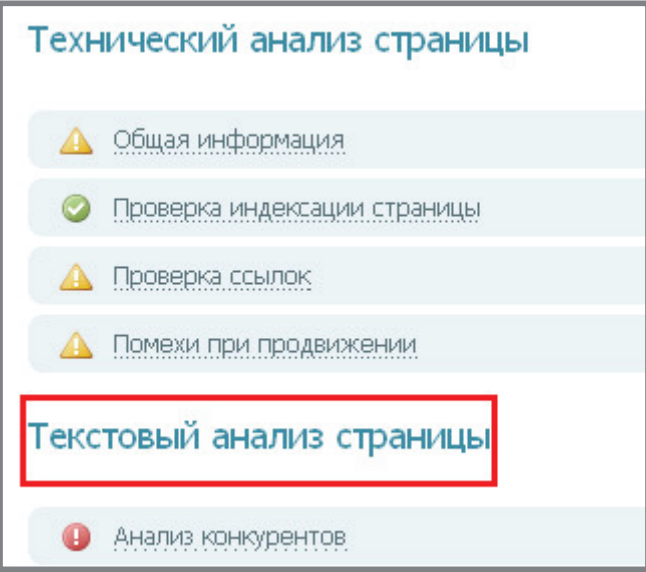

Полученные в результате анализа данные помогут вам при оптимизации контента на сайте.

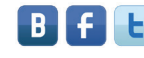

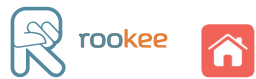

#### Фильтр за накрутку поведенческих факторов

#### **Признаки наложения:**

Если сайт попал под данный фильтр, он теряет позиции и попадает за пределы ТОП 100. Ухудшение позиций чаще всего происходит не по всем запросам, а только по тем, для которых были зафиксированы манипуляции действиями пользователей.

#### **Причины санкций:**

Фильтр накладывается при попытке повлиять на позиции в поисковой выдаче путем накрутки [поведенческих факторов](http://www.sembook.ru/sembook_ebook_download_book7/?utm_source=MasterKlassSeo&utm_medium=ebook&utm_campaign=MasterKlassSeo) — имитации активных действий посетителей на сайте.

#### **Как не попасть под фильтр:**

Чтобы не попасть под действие фильтра, достаточно не пользоваться сервисами или другими методами «черного» SEO. Эффект накрутки сработает на 1–2 месяца, а снятие фильтра возможно будет лишь через полгода — год. Сиюминутная выгода может обернуться банкротством.

Если есть подозрение, что подобные действия по отношению к вашему сайту производят конкуренты, рекомендуется написать в службу поддержки Яндекса письмо с объяснением ситуации.

#### **Как вывести сайт из-под фильтра:**

• В первую очередь необходимо написать письмо в службу поддержки Яндекса. В ответ придет примерно такое сообщение:

*«С большой вероятностью понижение позиций сайта произошло в результате некорректных действий компании, оказывающей услуги по продвижению Вашего сайта. Нами были зафиксированы попытки использования обманных способов поискового продвижения. Подобные методы крайне негативно сказываются на позициях сайтов в поисковой выдаче. Если для продвижения в поисковых системах Вашего сайта в будущем не будут использоваться какие-либо обманные техники, и сайт будет развиваться в интересах посетителей, то со временем его позиции восстановятся».*

• Необходимо остановить любые действия по накрутке поведенческих факторов, и через некоторое время позиции вашего ресурса должны восстановиться. В среднем срок выхода сайта из-под санкций составляет от 3 до 7 месяцев.

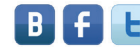

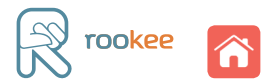

#### Аффилиат-фильтр

**Аффилиаты (от англ. affiliate, аффилиат) — сайты, чаще всего принадлежащие одной компании и продвигаемые по одинаковому списку запросов. Цель аффилированных ресурсов — заполонить поисковую выдачу по определенным запросам.** 

Иногда аффилиатами называют партнеров интернет-магазинов или платные сайты: они не продают товары или услуги — на них размещают партнерские внешние ссылки.

#### **Признаки наложения:**

Если на сайты был наложен аффилиат-фильтр, то в результатах поиска по аффилированным запросам будет показываться только один из сайтов. Второй сайт или полностью будет исключен из выдачи поисковой системы, или его позиции упадут ниже ТОП 100. Какой ресурс будет показываться, сложно прогнозировать, так как чаще всего это случайный выбор. Однако у более старого и авторитетного сайта шансов остаться в выдаче все же больше, чем у молодого и менее качественного. По неаффилированным запросам будут показываться оба сайта.

#### **Причины санкций:**

Сайт подвергается действию фильтра, если у него и еще одного сайта (или нескольких) есть признаки аффилированности, в числе которых:

- совпадающие контактные данные на сайтах или в Яндекс.Справочнике;
- одинаковые данные, указанные при регистрации доменов (принадлежат одному лицу или частично совпадают реквизиты);
- одинаковый хостинг;
- схожесть доменных имен, шаблонов, структуры сайтов;
- одинаковый или схожий дизайн;
- идентичная информация о компании;
- одинаковый каталог товаров с одинаковыми описаниями и ценами (даже если описание и цены будут отличаться, риск попадания под фильтр остается);
- сайты находятся на одном аккаунте в Яндекс.Вебмастере, Яндекс.Метрике (при условии, что есть другие признаки).

#### **Как не попасть под фильтр:**

Чтобы несколько сайтов не были признаны аффилиатами, достаточно не допускать причин, изза которых накладывается фильтр. Проверить наличие сайтов-аффилиатов можно с помощью сервиса [Rooletka](http://www.rooletka.ru/?utm_source=MasterKlassSeo&utm_medium=ebook&utm_campaign=MasterKlassSeo) или бесплатного аудита сайта в сервисе ROOKEE.

#### **Как вывести сайт из-под аффилиат-фильтра:**

Чтобы снять фильтр, необходимо устранить причины, по которым он был наложен. В первую очередь следует указать разные контактные данные, данные о регистраторе домена и разместить различающуюся информацию о компании. Также желательно уникализировать каталог продукции или услуг.

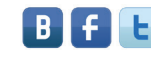

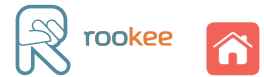

Со временем, если не останется признаков того, что сайты принадлежат одной компании, они начнут показываться в выдаче по всем запросам.

# Фильтр за наличие «взрослого» контента на сайте

#### **Признаки наложения:**

Если на сайте обнаружен контент «для взрослых», то ресурс не будет показываться в выдаче по обычным, «не взрослым», запросам. Например, салон, оказывающий услуги эротического массажа, не будет показываться в выдаче по запросам об обычном массаже.

#### **Причины санкций:**

Фильтр может быть применен к сайту за наличие на нем материалов, которые могут попасть под возрастные ограничения 18+. Это могут быть изображения, видео, тексты или реклама. Такой сайт можно увидеть в выдаче «[Показать без ограничений](http://help.yandex.ru/webmaster/?id=1121692)».

#### **Как не попасть под фильтр:**

Если сайт не имеет отношения к определенной развлекательной тематике, не размещайте на нем никаких материалов, которые могут попадать под указанные выше ограничения.

#### **Как вывести сайт из-под фильтра:**

Необходимо полностью убрать с ресурса «взрослый» контент. После подтверждения о том, что проблема устранена, как правило, сайт удается вывести из-под фильтра через 1–2 апдейта Яндекса.

# Обилие агрессивной рекламы

**Агрессивная реклама — это настойчивая реклама, которая мешает пользователю воспринимать основное содержание страницы. Под это понятие попадают такие виды онлайн-рекламы, как обманные ссылки, всплывающие (pop-up) окна и т.п.**

#### **Признаки наложения:**

При наличии агрессивной рекламы сайту крайне тяжело попасть в ТОП 10 по всем запросам, особенно конкурентным средне- и высокочастотным.

#### **Причины санкций:**

Если на ресурсе присутствует агрессивная или [обманная реклама](http://webmaster.ya.ru/replies.xml?item_no=13533) с рор-ир элементами, Яндекс применит к сайту данный фильтр.

#### **Как не попасть под фильтр:**

Размещайте рекламу на сайте таким образом, чтобы она органично вписывалась в основной дизайн и не мешала пользователям получать основную информацию на страницах ресурса.

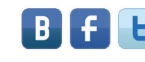

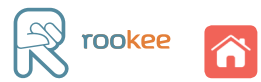

#### **Как вывести сайт из-под фильтра:**

Чтобы избежать данного ограничения, необходимо скорректировать страницы сайта в соответствии с [рекомендациями Яндекса](http://help.yandex.ru/metrika/?id=1121942). При этом необходимо обязательно убрать pop-up элементы.

Санкции обычно удается снять через 1–2 апдейта Яндекса после устранения рекламы.

Чтобы избежать наложения фильтров Яндекса, необходимо следовать рекомендациям поисковой системы: писать тексты для людей, используя ключевые слова в них таким образом, чтобы посетителям было удобно читать, не переполнять сайт рекламой и т.д. Везде следует соблюдать меру и помнить, что после того, как ресурс будет в ТОПе по своим запросам, нужно будет обеспечивать максимальную конверсию. Это станет возможным только при условии, что ваш сайт будет обладать действительно полезным для посетителей контентом и удобным интерфейсом.

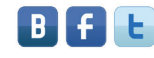

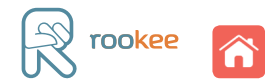

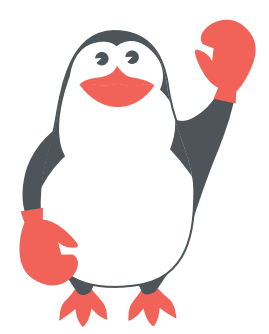

Денис Бабицкий

# <span id="page-44-0"></span>Обзор фильтров Google: Почему сайт может потерять свое место в ТОПе?

В предыдущем мастер-классе мы рассмотрели основные фильтры поисковой системы Яндекс. Большинство требований этой поисковой системы к качеству сайтов достаточно жесткие, поэтому для ресурсов, оптимизированных под Яндекс, продвижение в Google будет проще. Однако все же стоит иметь представление об основных санкциях, которые могут применяться к сайту со стороны поисковой системы Google.

# Фильтр «Песочница» (SandBox)

Этот фильтр — своего рода карантин для вновь прибывших. Цель поисковой системы — понять, насколько новый сайт будет полезен посетителям в основной выдаче по конкурентным запросам: будет ли ресурс развиваться, наполняться контентом и т.п. , сможет ли он в дальнейшем составить конкуренцию старым, качественным сайтам. Подразумевается, что занимать высокие позиции по конкурентным запросам должны более авторитетные, трастовые сайты.

#### **Признаки наложения:**

В «песочницу» автоматически помещаются недавно созданные сайты (существующие менее 1 года). Такие ресурсы не попадают в индекс поисковой системы от 3 месяцев до года.

# **Как вывести сайт из-под фильтра:**

Чтобы в короткие сроки выйти из-под фильтра, рекомендуется постоянно развивать сайт: обновлять контент, добавлять новые материалы, проводить внутреннюю перелинковку. Ссылочную массу следует наращивать равномерно. Качество сайтов-доноров, с которых устанавливаются ссылки, должно удовлетворять требованиям последних изменений алгоритмов Google.

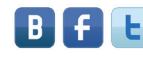

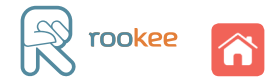

#### Фильтр «Дополнительные результаты» (Supplementary Results)

Санкция накладывается за наличие на сайте страниц, которые дублируют друг друга.

#### **Признаки наложения:**

Страницы перемещаются в «Дополнительные результаты поиска», которые располагаются отдельно от результатов основной выдачи и чаще всего не просматриваются пользователями.

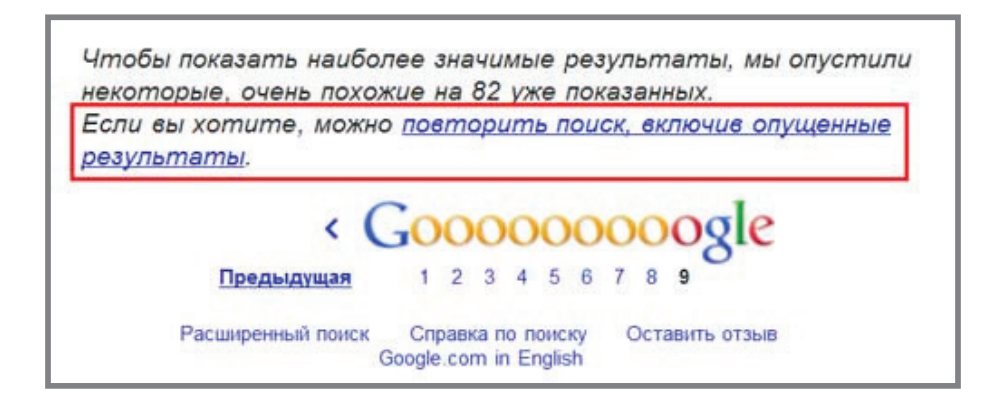

#### **Как не попасть под санкцию:**

Чтобы страницы сайта всегда показывались в основной выдаче, необходимо соблюдать все рекомендации Google, размещать уникальный и полезный для посетителей контент, ставить ссылки с авторитетных источников.

#### **Как вывести сайт из-под фильтра:**

Чтобы страница отображалась в основных результатах поиска по всем запросам, следует поставить на нее несколько ссылок с качественных площадок, уникализировать контент или добавить больше полезной информации. Также следует провести технический аудит сайта и устранить имеющиеся ошибки (проще всего это сделать в системе [ROOKEE](http://www.rookee.ru/?code=MasterKlassSeo&utm_source=MasterKlassSeo&utm_medium=ebook&utm_campaign=MasterKlassSeo) или c помощью сервиса [Rooletka](http://www.rooletka.ru/?utm_source=MasterKlassSeo&utm_medium=ebook&utm_campaign=MasterKlassSeo)).

#### Фильтр «Панда»

Этот алгоритм, запущенный в феврале 2011 года, по своему действию похож на фильтры «Ты спамный» и «Ты последний» от Яндекса. Наиболее вероятные причины наложения санкции:

- слишком мало контента на странице,
- большое количество рекламы по отношению к объему текстового и графического наполнения,
- неуникальный, неинформативный, бесполезный для пользователей контент.

#### **Признаки наложения:**

Если наблюдается существенное снижение органического (не зависящего от рекламы) трафика из поисковой системы Google, которое сочетается с ощутимым падением позиций, вероятнее всего, по сайту прошлась «Панда». Фильтр может быть наложен как на отдельные страницы, так и на весь ресурс в целом, в зависимости от того, насколько критичны недостатки.

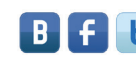

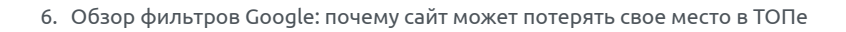

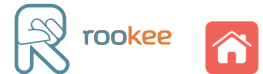

#### **Как не попасть под санкции:**

Под фильтр в основном попадают сайты двух категорий: наполненные неуникальным контентом и чрезмерно использующие рекламу.

#### **Рекомендации:**

- используйте только уникальные тексты,
- размещайте рекламу на сайте в разумных количествах,
- проявляйте активность в социальных сетях: если контент на вашем сайте действительно качественный, то пользователи будут с удовольствием делиться им, что будет хорошим знаком для поисковых систем.

#### **Как вывести сайт из-под фильтра:**

- Необходимо удалить с ресурса весь неуникальный контент, заменив его качественными текстами и изображениями.
- Пересмотрите объем текстов, исходя из специфики сайта. Проверьте, чтобы короткие описания и заголовки соответствовали тематике сайта и содержали оптимальное количество ключевых слов (как правильно работать с текстовым контентом для сайта подробно рассказано в книге [«Наглядное пособие по SEO-копирайтингу»](http://smm.ingate.ru/smm-issledovaniya/#/pdf/?id=2404&utm_source=MasterKlassSeo&utm_medium=ebook&utm_campaign=MasterKlassSeo)).
- Ограничьте до минимума количество нетематичной рекламы на сайте; если уникального контента на странице мало, размещать рекламу на ней не стоит вообще.
- Разместите на сайте кнопки социалных сетей, побуждайте ваших посетителей делиться информацией, сами предлагайте материалы ресурса в сообществах.

#### Фильтр «Пингвин»

Алгоритм «Пингвин» (Penguin) был запущен 25 апреля 2012 года и вызвал беспокойство многих владельцев сайтов и веб-мастеров. Именно из-за действий этого алгоритма сайты стали терять позиции в выдаче поисковых систем, и требовалось приложить большие усилия, чтобы вернуть их в ТОП.

«Пингвин» направлен на борьбу со спамом в различных его проявлениях и учитывает множество внешних и внутренних факторов ранжирования сайта.

Из анонса разработчиков Google: *«В ближайшие дни мы запускаем важное изменение алгоритмов, направленных на Webspam. Изменения снизят рейтинги сайтов, которые, как мы считаем, нарушают требования Google к качеству сайтов».*

#### **Как не попасть под санкции «Пингвина»:**

• В первую очередь следует проверить технические ошибки («битые» внутренние ссылки, неправильные редиректы, долгое время загрузки страниц) и страницы сайта на предмет спамных текстов.

Фильтры и стратегии в сервисе ROOKEE актуализированы для продвижения сайтов в Google в условиях алгоритма «Пингвин». В сервисе доступна функция подключения

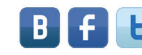

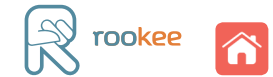

white-листа (в настройках стратегии продвижения): с ее помощью вы сможете обезопасить свой сайт от попадания под санкции алгоритма.

• Проверить качество [анкоров](http://wiki.rookee.ru/Ankor/?utm_source=MasterKlassSeo&utm_medium=ebook&utm_campaign=MasterKlassSeo) внешних ссылок. Если большинство из них включают только точные вхождения, необходимо сменить такие анкоры на более естественные, разбавить их неточными вхождениями и [альтернативными текстами](http://prozhector.ru/publications/vypusk-8-ot-14-iyunya/master-klass-bezankornoe-prodvizhenie/?utm_source=MasterKlassSeo&utm_medium=ebook&utm_campaign=MasterKlassSeo). В системе ROOKEE такая возможность реализована с помощью редактора текстов ссылок:

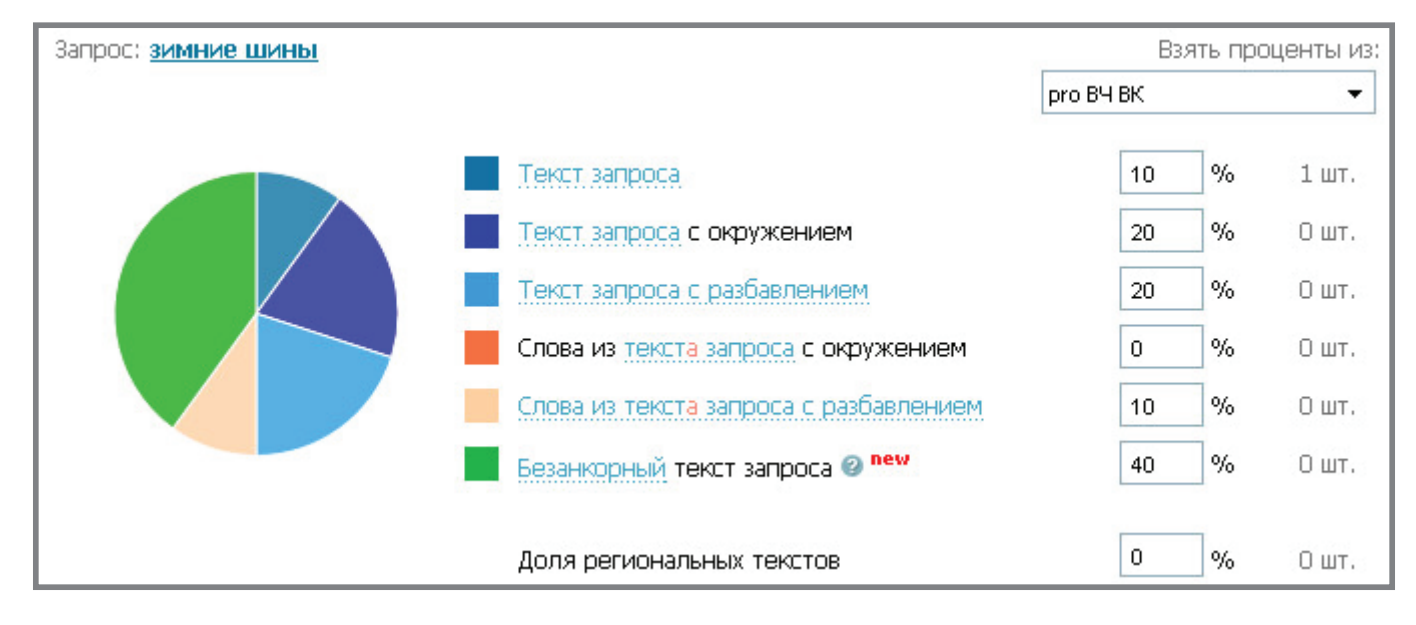

# Другие фильтры Google

Кроме вышеперечисленных, часто встречающихся, существуют и другие фильтры Google:

- **«Возраст домена» (Domain name Age).** Накладывается на сайт, доменное имя которого зарегистрировано менее полугода назад. Такие сайты имеют меньший уровень доверия со стороны поисковых машин, поэтому они медленнее индексируются. Чтобы это исправить, необходимо постоянно развивать ресурс.
- **«Бомбежка» (Bombing).** Накладывается за большое количество ссылок с одинаковыми [анкорами](http://wiki.rookee.ru/Ankor/?utm_source=MasterKlassSeo&utm_medium=ebook&utm_campaign=MasterKlassSeo). Действие таких ссылок не учитывается при ранжировании сайта, и, как следствие, не виден рост позиций. Чтобы ссылки начали приносить результат, необходимо разбавить ссылочную массу уникальными текстами.
- **«Битые ссылки» (Broken Links).** Накладывается на сайт, имеющий большое количество внутренних ссылок, ведущих на несуществующие страницы (отдающие 404 ошибку). Такой ресурс теряет позиции в выдаче. Чтобы выйти из-под фильтра, необходимо исправить все подобные ссылки на сайте таким образом, чтобы они вели на существующие страницы.
- **«Много ссылок сразу» (Too Many Links at once).** Накладывается на ресурс, если за короткое время на него установлено слишком много ссылок. В результате эти ссылки перестают

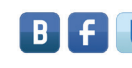

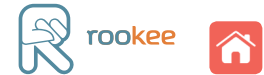

влиять на ранжирование. Чтобы не попасть под фильтр, рекомендуется планомерно закупать ссылки в ограниченном количестве. Особенно это актуально для [молодых сайтов](http://prozhector.ru/publications/vypusk-12-ot-16-avgusta/chem-bolshe-ssylok-tem-luchshe/?utm_source=MasterKlassSeo&utm_medium=ebook&utm_campaign=MasterKlassSeo).

- **«Линкопомойка» (Links).** Накладывается на страницы сайта, имеющие большое количество исходящих нетематичных ссылок. Кроме того, позиции самого сайта-донора могут ухудшиться, а страницы могут начать выпадать из индекса. Рекомендуется удалить страницы, количество внешних ссылок на которых больше 5.
- **«Фильтр по времени загрузки» (Page Load Time).** Накладывается на страницы, которые очень долго загружаются. В результате они исключаются из результатов выдачи. Чтобы выйти из-под фильтра, необходимо проверить технические параметры страниц (это можно сделать с помощью сервиса [Rooletka](http://www.rooletka.ru/?utm_source=MasterKlassSeo&utm_medium=ebook&utm_campaign=MasterKlassSeo)) и исправить возможные ошибки.
- **«Минус тридцать» (–30).** Накладывается на ресурсы за использование «черных» методов продвижения — [дорвеи](http://wiki.rookee.ru/Dorvej/?utm_source=MasterKlassSeo&utm_medium=ebook&utm_campaign=MasterKlassSeo), редиректы через JavaScript, [клоакинг](http://wiki.rookee.ru/Kloaking/?utm_source=MasterKlassSeo&utm_medium=ebook&utm_campaign=MasterKlassSeo) (предоставление пользователю и поисковым машинам разной информации) и т.п. Фильтр понижает позиции сайта по большинству запросов примерно на 30 пунктов. Чтобы вернуться на прежнее место в ТОПе, необходимо устранить причины наложения фильтра.
- **«Дублирующийся контент» (Dublicate Content).** Накладывается на сайты, содержащие неуникальный контент. Позиции таких ресурсов искусственно понижаются в результатах поиска. Чтобы избежать пессимизации, необходимо следить за уникальностью контента и переписывать его в случае ухудшения позиций.
- **«Чрезмерная оптимизация» (Over Optimization).** Накладывается на сайты, где текст на страницах перенасыщен ключевыми словами. Такие страницы значительно теряют позиции или полностью исключаются из выдачи. Чтобы не попасть под фильтр, рекомендуется придерживаться плотности каждого ключа в тексте (это отношение ключевого слова или ключевых фраз к общему количеству слов на странице) не более 4–5%.

Чтобы избавиться от влияния большинства фильтров Google и обезопасить сайт от их наложения, достаточно следовать нескольким правилам:

- 1. Постоянно наполнять сайт уникальным контентом.
- 2. Обновлять контент как можно чаще. Самый лучший вариант добавлять информацию каждый день.
- 3. Не использовать [«черные» методы оптимизации»](http://wiki.rookee.ru/CHernye-metody-poiskovoj-optimizacii/?utm_source=MasterKlassSeo&utm_medium=ebook&utm_campaign=MasterKlassSeo).
- 4. Следить за техническими аспектами работоспособности сайта.
- 5. Следовать [рекомендациям Google](http://support.google.com/webmasters/bin/answer.py?hl=ru&answer=35769) по созданию и развитию сайтов.

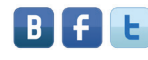

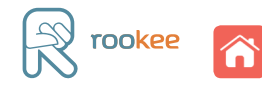

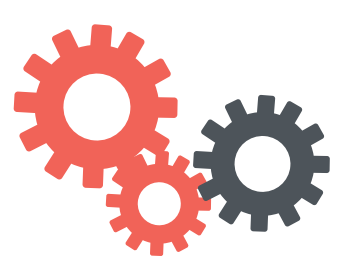

# <span id="page-49-0"></span>Денис Бабицкий

# Как продвинуть сайт в Яндексе по региональным геозависимым запросам

10 апреля 2009 года поисковая система Яндекс запустила алгоритм ранжирования «Арзамас». Именно тогда в формулу алгоритма были добавлены параметры геозависимости запросов региональной принадлежности сайтов и региона, в котором пользователь ввел запрос:

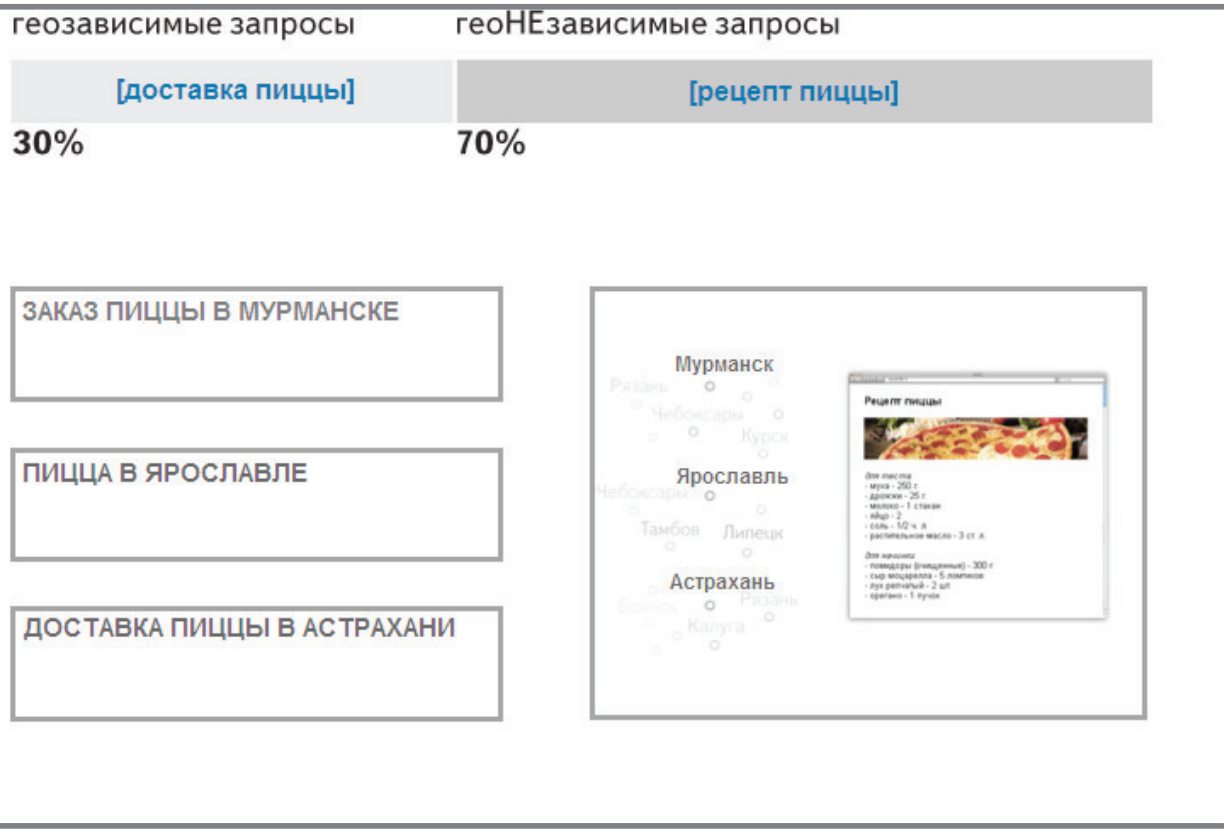

# Что такое геозависимые запросы?

Среди всех обращений к поиску Яндекса от 15 до 30% (в зависимости от региона) составляют те, в ответ на которые пользователь ожидает получить местную, региональную информацию. Как правило, это услуги и события города, в котором живет посетитель. По таким запросам в выдаче поисковой системы Яндекс отображаются сайты, наиболее релевантные данному региону. Их называют геозависимыми. Например: «купить автомобиль». Подробную информацию о геозависимых запросах можно посмотреть в [справке Яндекса](http://company.yandex.ru/technologies/regions/).

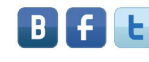

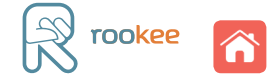

Определить геозависимость запроса можно несколькими способами:

• Сравнить результаты поисковой выдачи для разных регионов по этому запросу через специальный сервис http://webmaster.yandex.ru/compare\_regions.xml, доступный при авторизации в Яндексе:

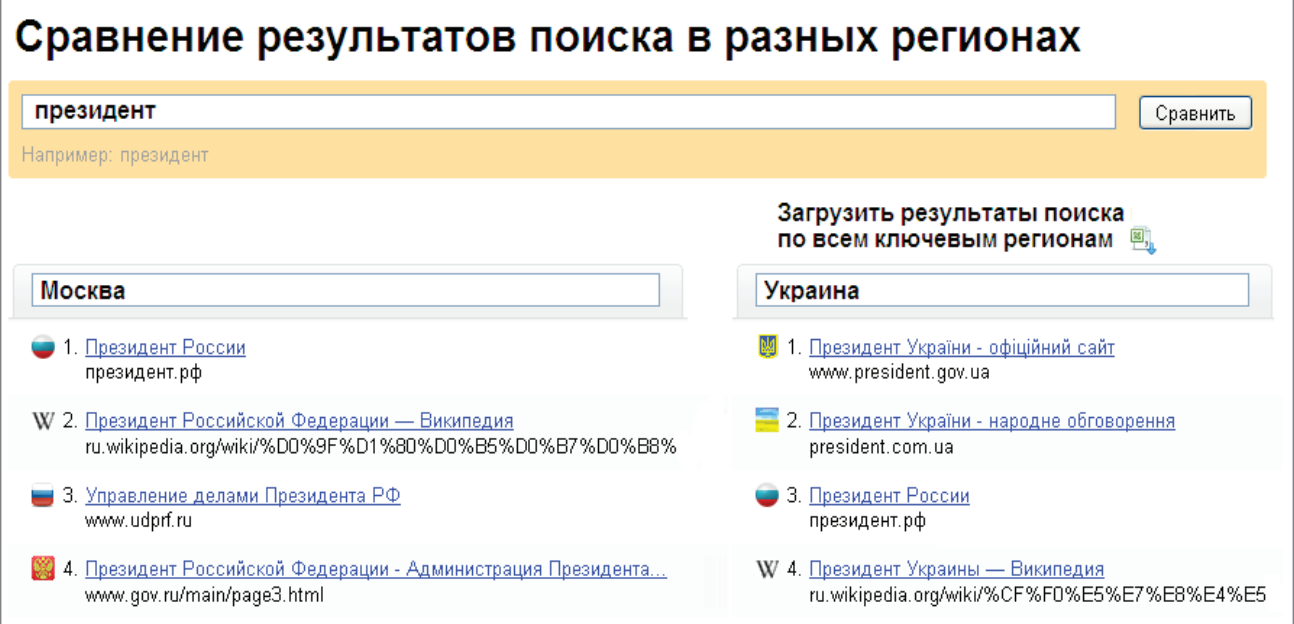

• Посмотреть, есть ли внизу страницы с результатами поиска сообщение «При поиске отдано предпочтение сайтам...». Если оно присутствует, то пользователя, задавшего запрос, интересует именно этот конкретный регион.

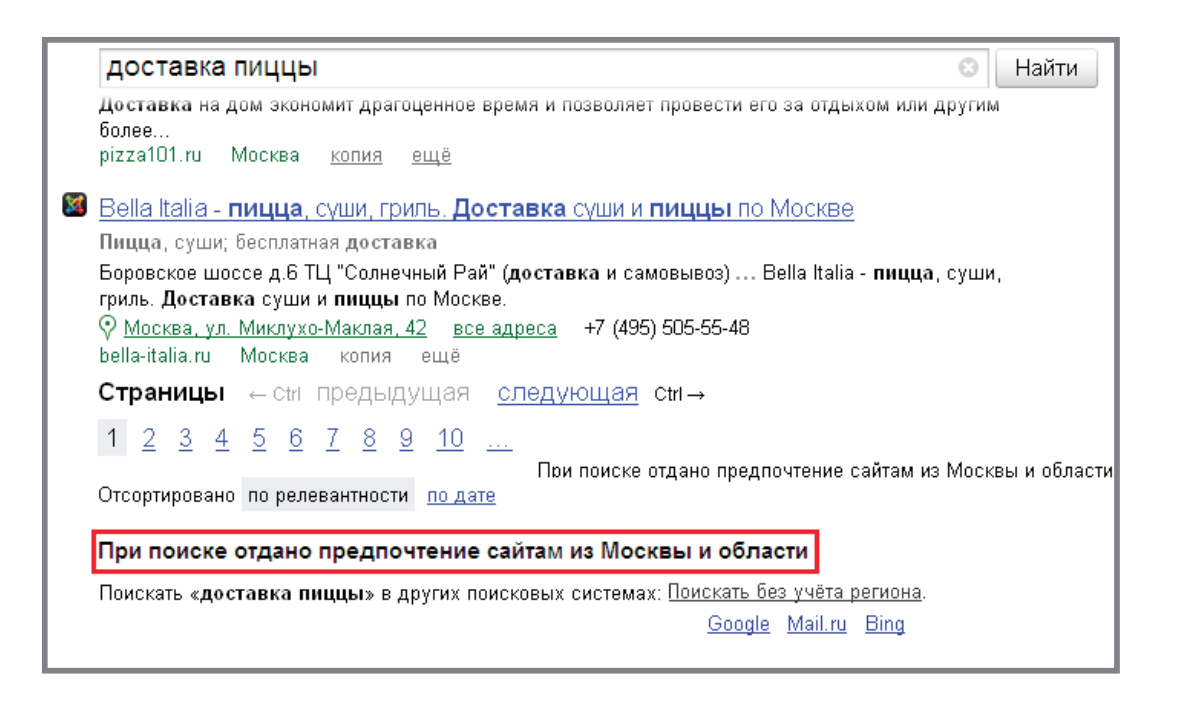

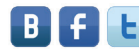

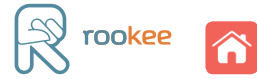

#### Как поисковые системы определяют регион пользователя?

Регион пользователя определяется, прежде всего, по IP-адресу. Но на эти данные не всегда можно опираться. Ведь IP-адрес может присваиваться провайдером, работающим в нескольких регионах. Яндекс постоянно уточняет классификатор региона, получая данные от своих клиентов, партнеров и напрямую от самих пользователей (за счет изменения региона в настройках). Подробнее о технологиях Яндекса можно прочитать [здесь](http://company.yandex.ru/technologies/regions/).

Если сайт не зарегистрирован в Яндекс.Каталоге, ему может быть присвоен только 1 регион, (в обратном случае — до 7). Иногда число регионов увеличивается. Например, это возможно для сайтов компаний, имеющих большое количество филиалов в разных регионах. В этом случае ресурсу может быть присвоено до семи городов и до пяти более широких географических областей, например, стран. Все адреса филиалов при этом должны быть обязательно указаны на сайте и желательно — в [Яндекс.Справочнике](http://sprav.yandex.ru/).

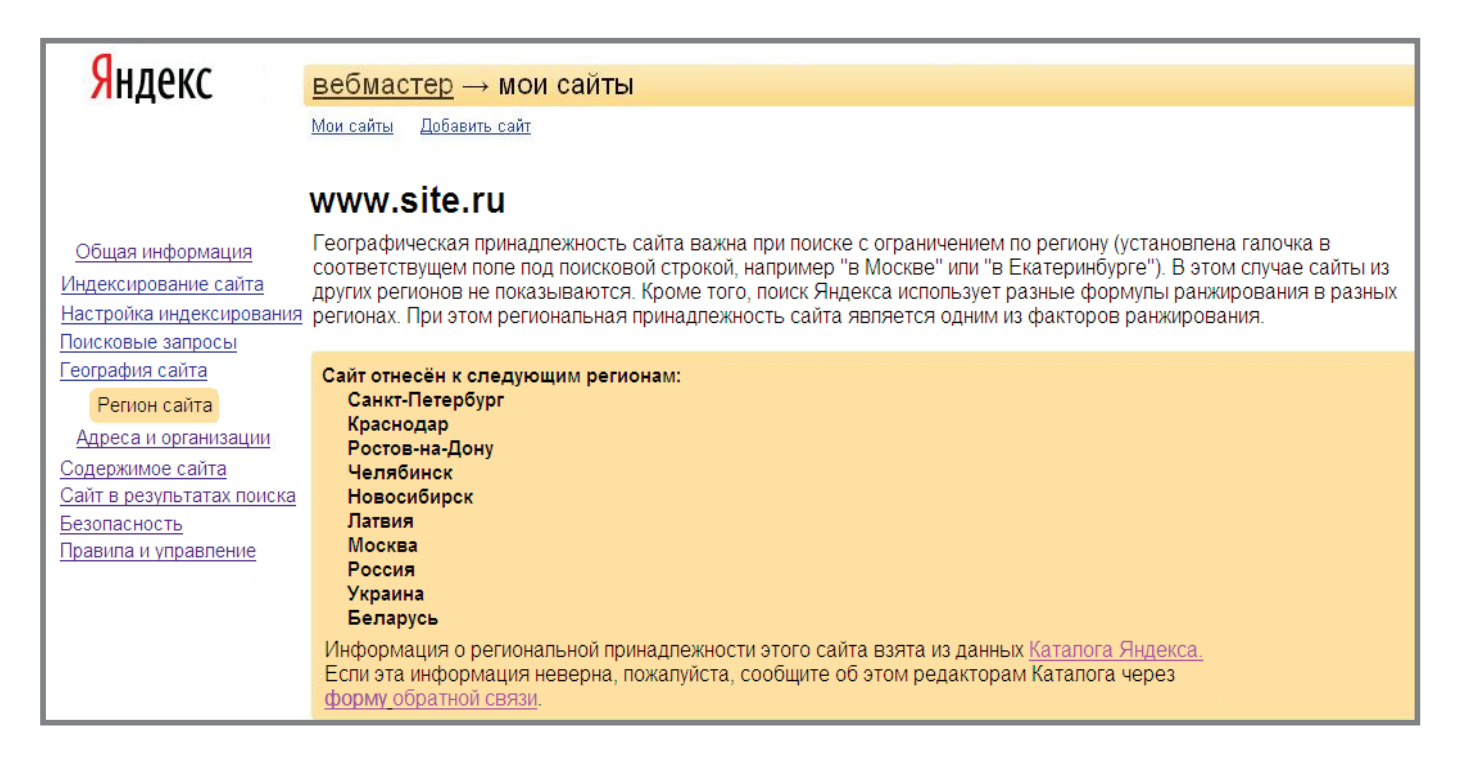

# Условия для регионального продвижения сайта в Яндексе

Чтобы ресурс высоко ранжировался поисковой системой в конкретном регионе необходимо:

- присвоить этот регион сайту,
- указать регион в панели Яндекс.Вебмастер.

Региональная принадлежность сайта может быть определена:

- автоматически алгоритмом поисковой системы,
- по описанию сайта в Яндекс.Каталоге,
- вручную владельцем сайта через форму в панели Яндекc.Вебмастера.

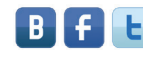

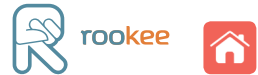

Для корректного присвоения региона необходимо:

1. Разместить на сайте адрес и телефон, которые относятся к нужному региону (указать название города, улицы, номер дома, номер телефона с кодом).

- Рекомендуется указать адрес на всех страницах сайта (например, в «шапке» или «футере»).
- Контакты необходимо размещать в текстовом виде, а не графическим изображением, так как это влияет на эффективность регионального продвижения.

Рекомендуется создать на сайте отдельную страницу с контактами, на которой необходимо дополнительно указать полное название организации, расположение (например, с помощью сервиса Яндекс.Карты http://api.yandex.ru/maps/), схему проезда и текстовое описание того, как добраться до места назначения.

2. Добавить информацию об организации в Яндекс.Справочнике. В него можно попасть через панель Яндекс.Вебмастер или по ссылке (<http://sprav.yandex.ru/>).

Вручную присвоить или изменить регион сайта можно через панель Яндекс.Вебмастер. Автоматически изменить присвоенный регион можно, указав в соответствующем поле страницу, на которой указан адрес в необходимом регионе.

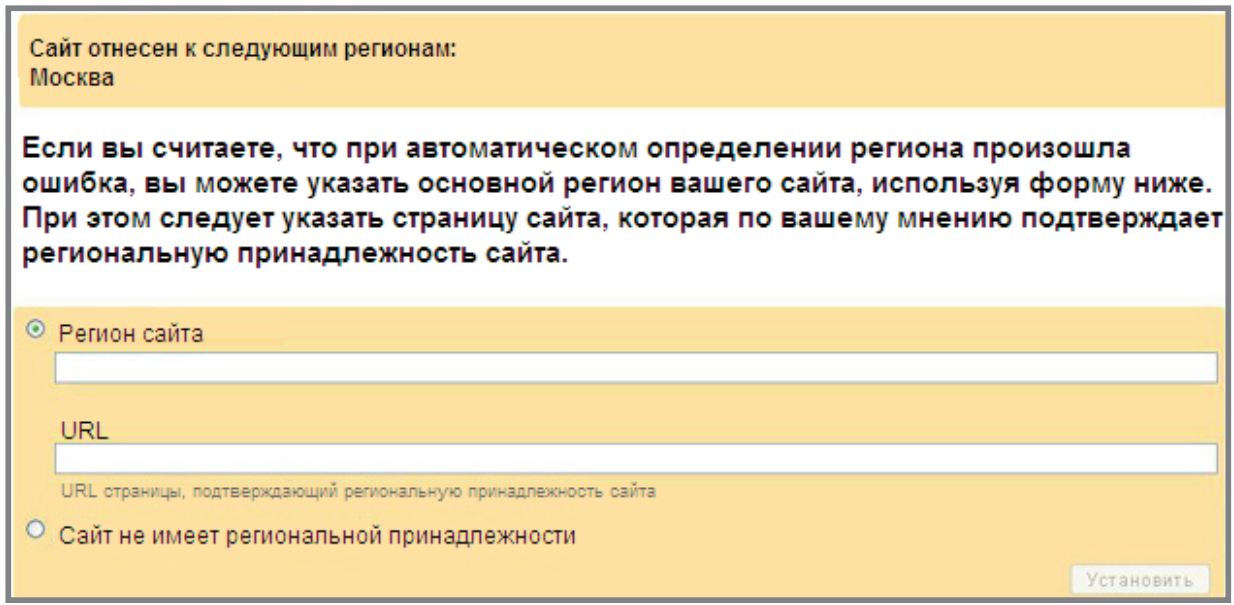

 Если сайт зарегистрирован в Яндекс.Каталоге, то запрос на смену региона отправляется через [форму обратной связи](http://feedback.yandex.ru/?from=yaca). В ней следует указать регион, который требуется изменить, и причину, по которой это необходимо сделать.

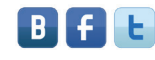

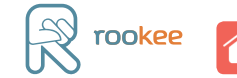

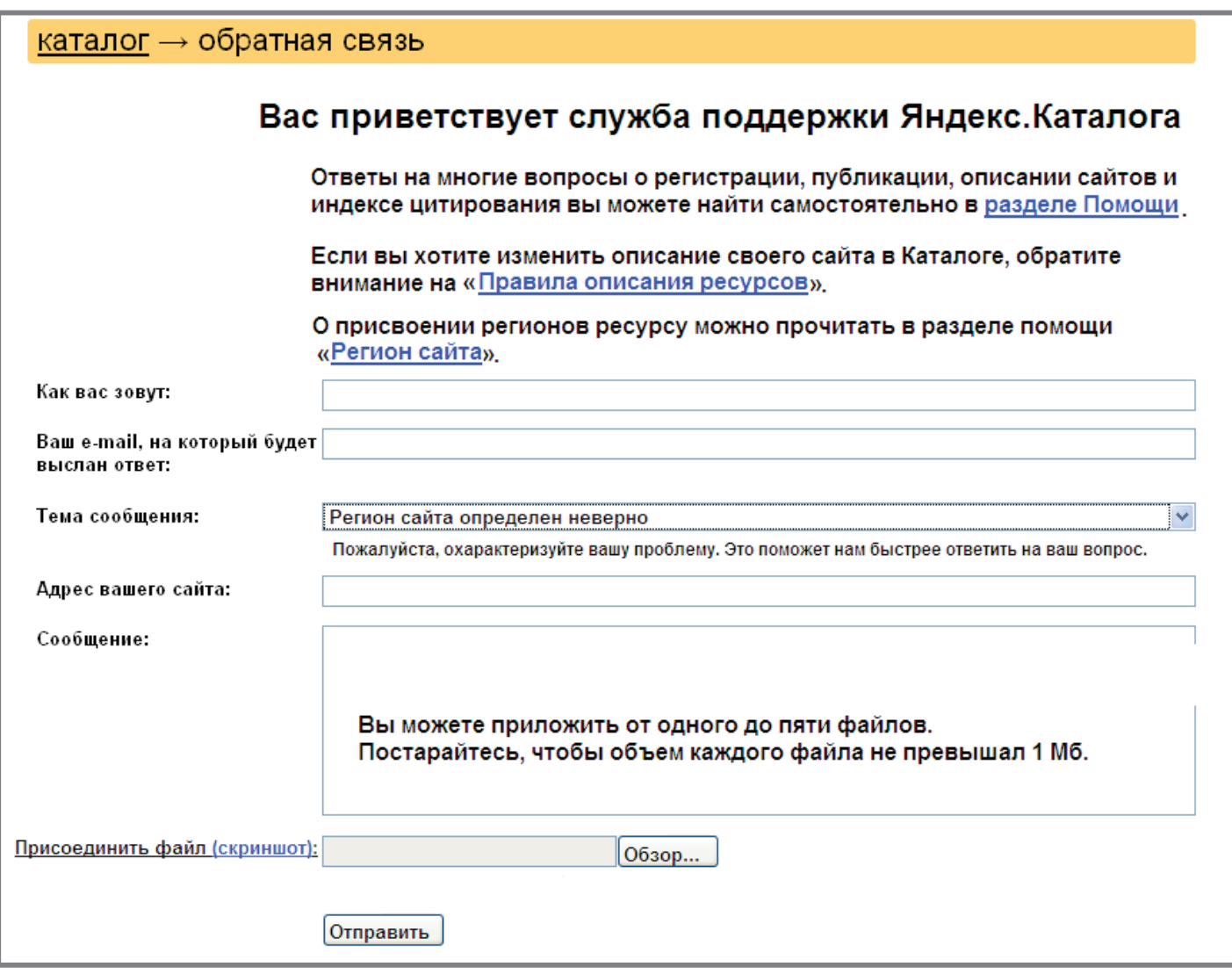

### Возможные ошибки при добавлении или изменении региона, присвоенного сайту

**1. Размещение недостоверных контактных данных**. Иногда, чтобы присвоить сайту регион, в котором компания не имеет филиала, владельцы ресурса указывают вымышленные адреса. Как правило, это делается, чтобы охватить аудиторию из соседних областей и привлечь оттуда клиентов. Например, строительная фирма имеет главный офис в своем городе. Ей выгодно строить дома и в соседних регионах, но не выгодно открывать там филиалы. Чтобы клиенты из соседнего города нашли эту фирму через поисковую систему, сайту присваивается нужный регион. Яндекс негативно относится к подобным действиям и может классифицировать их как обман поисковой системы. Если факт размещения несуществующих контактных данных будет обнаружен алгоритмами или модераторами поисковой системы, они изменят регион сайта на «домашний» или удалят гео-привязку.

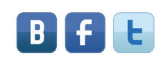

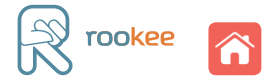

Обнаружить такие махинации Яндекс может несколькими способами.

- 1. Модератор поисковой системы может проверить достоверность контактных данных компании при добавлении новых или изменении присвоенных регионов в панели Яндекс.Вебмастера.
- 2. Модератор Яндекс.Справочника может проверить достоверность контактных данных компании при добавлении новых или изменении присвоенных адресов в Яндекс. Справочнике;
- 3. По сообщению любого пользователя в службу поддержки Яндекса. Чаще всего так поступают конкуренты, которые обнаруживают, что по адресам, указанным на сайте, представительств компании не существует.

В дальнейшем любые действия с добавлением или изменением регионов для этого сайта будут требовать официального подтверждения их достоверности.

Например, модератор Яндекса может попросить прислать копии подтверждающих документов. Вот примеры таких писем:

*«Обратите, пожалуйста, внимание, что регион проставляется по адресу главного офиса и филиалов, а не по городу потенциальных потребителей продукции. Уточните, пожалуйста, имеется ли у Вас офис в Москве?»* 

*«Просим Вас прислать в электронном виде, во вложении, документы, подтверждающие достоверность указанных контактных данных (к примеру, договора аренды)».*

**2. Наличие неполных контактных данных**. На сайте нужно обязательно разместить полный адрес с указанием города, улицы, номера дома и телефона, иначе модератор Яндекс может отказать в присвоении региона. В случае несоответствия требованиям поисковика можно получить от Яндекса подобное письмо:

*«Для добавления региона «Москва» сейчас недостаточно контактных данных. Необходимо, чтобы на сайте был размещен не только адрес, но и телефон офиса».* 

Кроме вышеперечисленных требований к адресу необходимо, чтобы это адрес был фактический, а не юридический. Алгоритмы Яндекса, в большинстве случаев, могут это определить.

Ответ модератора сервиса Яндекс.Справочник на отказ добавления юридического адреса выглядит подобным образом:

*«Для публикации на сервисе принимаются только фактические адреса организации».*

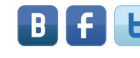

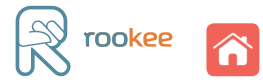

**3. Пересечение контактных данных с сайтами дилеров**. Некоторые компании-поставщики или производители продукции на своем сайте в контактных данных указывают адреса своих дилеров в других регионах, у которых могут быть собственные интернет-ресурсы. Это может привести к следующему:

- На сайт компании и сайт дилера будет наложен **[аффилиат-фильтр](http://www.sembook.ru/sembook_ebook_download_book3/?utm_source=MasterKlassSeo&utm_medium=ebook&utm_campaign=MasterKlassSeo).** Из-за этого по одинаковым запросам в одном регионе в выдаче поисковой системы будет присутствовать только один из них. Поисковая система самостоятельно определяет, какой именно.
- Регион, в котором работает дилер, имеющий свой сайт, не будет присвоен сайту компании-поставщика.

# Как проверить корректность присвоения региона

В панели Яндекс.Вебмастер автоматически или не автоматически указывается регион сайта, например, Москва. Однако по факту ресурсу может быть некорректно присвоен город из Московской области. Из-за этого позиции сайта по региону «Москва» будут значительно ниже. Проверить это несоответствие можно:

- посмотрев, какой город (например, Москва или город Московской области) отображается в выдаче по запросам, по которым показывается главная страница;
- задав вопрос службе поддержки поисковой системы Яндекс о низких позициях сайта по конкретным запросам.

Таким образом, прежде чем начать работу по оптимизации и региональному продвижению сайта по геозависимым запросам, необходимо проверить, присвоен ли сайту необходимый регион, а также исправить возможные ошибки и исключить их появление в дальнейшем.

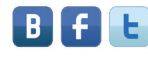

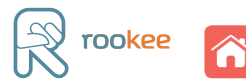

# Заключение: СОВЕТОВ ДЛЯ УСПЕШНОГО SEO-ПРОДВИЖЕНИЯ САЙТОВ

Мы поделились пока лишь частью опыта из нашей обширной копилки знаний. Но нам есть, что рассказать абсолютно по всем вопросам SEO-продвижения — одной из самых перспективных, сложных и интересных сфер интернет-маркетинга.

Чтобы вы смогли успешно начать продвижение веб-ресурса в поисковых системах и избежать многих ошибок, предлагаем **5 универсальных советов**.

- 1. **Систематически анализируйте продвигаемый ресурс.** Регулярный аудит сайта поможет выявлять и устранять технические проблемы на сайте, оперативно реагировать на изменения в поисковых системах. Самостоятельно проводить анализ страниц сайта можно, применяя функционал ROOKEE. Также у вас есть возможность воспользоваться новой услугой сервиса [Персональный консультант](http://www.rookee.ru/web/PersonalAssistant.aspx/?code=MasterKlassSeo&utm_source=MasterKlassSeo&utm_medium=ebook&utm_campaign=MasterKlassSeo): личный интернет-маркетолог проведет комплексный аудит, предоставит рекомендации не только по оптимизации вашего сайта и его функциональному развитию, но и осуществит контроль над реализацией необходимых доработок.
- 2. **Изучайте конкурентов.** Вы сможете избежать многих ошибок, получить ценный опыт, сэкономив при этом силы, время и средства. Провести комплексный анализ как сайта конкурентов, так и собственного ресурса позволяет сервис [Rooletka](http://www.rooletka.ru/?utm_source=MasterKlassSeo&utm_medium=ebook&utm_campaign=MasterKlassSeo).
- 3. **Будьте в курсе.** Следите за изменениями в поисковых системах, новыми методами и техническими возможностями SEO-продвижения.
- Подпишитесь на бесплатную рассылку [Прожектор ROOKEE](http://prozhector.ru/?utm_source=MasterKlassSeo&utm_medium=ebook&utm_campaign=MasterKlassSeo): в ней вы найдете рекомендации, мастер-классы по оптимизации и продвижению сайтов, интервью с ведущими экспертами сферы SEO и интернет-рекламы и еще много всего, что пригодится вам в работе.
- Читайте портал [SEOnews](http://www.seonews.ru/?utm_source=MasterKlassSeo&utm_medium=ebook&utm_campaign=MasterKlassSeo) мы собрали из многочисленных источников все полезное, что поможет вам разобраться в специфике интернет-рынка.

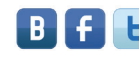

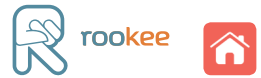

- 4. **Общайтесь с профессионалами.** Присоединяйтесь к проекту [Лайкни](http://www.likeni.ru/?utm_source=MasterKlassSeo&utm_medium=ebook&utm_campaign=MasterKlassSeo) и вступайте в дискуссионный клуб [Собачье мнение Ingate](https://www.facebook.com/mneniye). Здесь вы найдете максимум полезной информации из первых рук по вопросам интернет-маркетинга. Общайтесь и не бойтесь применять новые инструменты для успешного развития вашего бизнеса.
- <mark>5. Обучайтесь.</mark> Следите за обновлениями наших электронных книг на сайте [smm.ingate.ru](http://smm.ingate.ru/?utm_source=MasterKlassSeo&utm_medium=ebook&utm_campaign=MasterKlassSeo).

### В серии [«Спроси Ingate»](http://smm.ingate.ru/smm-issledovaniya/?utm_source=MasterKlassSeo&utm_medium=ebook&utm_campaign=MasterKlassSeo) уже вышли книги

[Facebook для бизнеса](http://smm.ingate.ru/smm-issledovaniya/#/pdf/?id=2141&utm_source=MasterKlassSeo&utm_medium=ebook&utm_campaign=MasterKlassSeo)

[Корпоративный блогинг.](http://smm.ingate.ru/smm-issledovaniya/#/pdf/?id=2131&utm_source=MasterKlassSeo&utm_medium=ebook&utm_campaign=MasterKlassSeo) [33 полезных совета](http://smm.ingate.ru/smm-issledovaniya/#/pdf/?id=2131&utm_source=MasterKlassSeo&utm_medium=ebook&utm_campaign=MasterKlassSeo)

[Как получить в 2 раза больше](http://smm.ingate.ru/smm-issledovaniya/#/pdf/?id=2023&utm_source=MasterKlassSeo&utm_medium=ebook&utm_campaign=MasterKlassSeo) [клиентов с сайта](http://smm.ingate.ru/smm-issledovaniya/#/pdf/?id=2023&utm_source=MasterKlassSeo&utm_medium=ebook&utm_campaign=MasterKlassSeo)

[75 фактов, графиков и диаграмм](http://smm.ingate.ru/smm-issledovaniya/#/pdf/?id=2073&utm_source=MasterKlassSeo&utm_medium=ebook&utm_campaign=MasterKlassSeo) [об интернет-маркетинге](http://smm.ingate.ru/smm-issledovaniya/#/pdf/?id=2073&utm_source=MasterKlassSeo&utm_medium=ebook&utm_campaign=MasterKlassSeo)

[Интернет-маркетинг за 55 минут](http://smm.ingate.ru/smm-issledovaniya/#/pdf/?id=1979&utm_source=MasterKlassSeo&utm_medium=ebook&utm_campaign=MasterKlassSeo)

[100 идей контента](http://smm.ingate.ru/smm-issledovaniya/#/pdf/?id=1731&utm_source=MasterKlassSeo&utm_medium=ebook&utm_campaign=MasterKlassSeo)

[Учебник по SMM](http://smm.ingate.ru/smm-issledovaniya/#/pdf/?id=1732&utm_source=MasterKlassSeo&utm_medium=ebook&utm_campaign=MasterKlassSeo)

[10 грехов SEO-оптимизатора](http://www.sembook.ru/10-seo-errors-book/?utm_source=MasterKlassSeo&utm_medium=ebook&utm_campaign=MasterKlassSeo)

[Как увеличить продажи с сайта.](http://smm.ingate.ru/smm-issledovaniya/#/pdf/?id=2220&utm_source=MasterKlassSeo&utm_medium=ebook&utm_campaign=MasterKlassSeo) [Веб-аналитика в деталях](http://smm.ingate.ru/smm-issledovaniya/#/pdf/?id=2220&utm_source=MasterKlassSeo&utm_medium=ebook&utm_campaign=MasterKlassSeo)

[Энциклопедия поискового продвижения](http://www.sembook.ru/sembook_ebook_download_full/?utm_source=MasterKlassSeo&utm_medium=ebook&utm_campaign=MasterKlassSeo) [Ingate](http://www.sembook.ru/sembook_ebook_download_full/?utm_source=MasterKlassSeo&utm_medium=ebook&utm_campaign=MasterKlassSeo)

[Анализ SEO-ошибок: как повысить](http://www.sembook.ru/mistakes_ebook_download/?utm_source=MasterKlassSeo&utm_medium=ebook&utm_campaign=MasterKlassSeo) [эффективность сайта](http://www.sembook.ru/mistakes_ebook_download/?utm_source=MasterKlassSeo&utm_medium=ebook&utm_campaign=MasterKlassSeo)

[Наглядное пособие по SEO-копирайтингу](http://smm.ingate.ru/smm-issledovaniya/#/pdf/?id=2404&utm_source=MasterKlassSeo&utm_medium=ebook&utm_campaign=MasterKlassSeo)

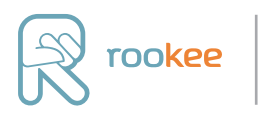

Система автоматизированного продвижения сайтов

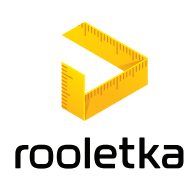